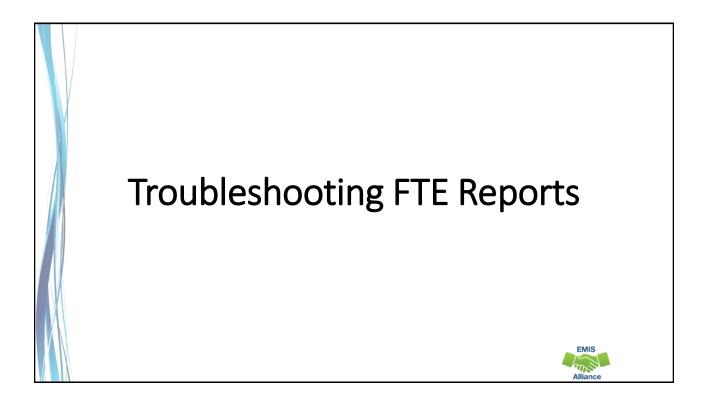

The Ohio Department of Education funds development of EMIS training materials as part of the EMIS Alliance grant. There is an expectation that ITCs will utilize these materials in training provided to your districts. That said, there are restrictions on use of the EMIS Alliance materials as follows: Materials developed as part of the EMIS Alliance program must be provided <u>at no cost</u> to your training participants. If you utilize the EMIS Alliance training materials – in whole or in part – you must <u>not</u> charge participants a fee to attend the class where the materials are used. Likewise, you may <u>not</u> use the materials or any portion thereof in any event where a fee is charged to attend. Exceptions must be approved in writing by the Department of Education in advance of scheduling/promoting any event which may violate these restrictions.

Questions regarding appropriate use of EMIS Alliance materials, or requests for exception to the restrictions noted above, should be directed to Melissa Hennon [Melissa.Hennon@education.ohio.gov].

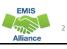

### Overview

- FTE Reports
  - generated using EMIS data from traditional districts, JVSDs, ESCs, community schools and STEM schools
  - contain student annualized full-time equivalent enrollment (FTE) figures
  - cross-checked against EMIS data from other local education agencies (LEAs)
  - contain adjustments to FTEs
- This presentation will focus on troubleshooting the FTE Reports in order to resolve data reporting issues and verify data for accuracy and completeness

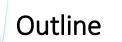

- Accessing and Preparing Data Collector FTE Reports
- Troubleshooting the FTE Adjustment Report
- Understanding the FTE Detail Report
- Reviewing FTE Summary Reports
- Understanding FTE Daily Summary Reports

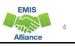

EMIS

EMIS

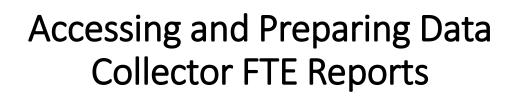

# FTE Reports

- Traditional, JVSDs, and ESCs
  - Beginning of Year Student collection
  - Midyear Student collection
  - End of Year Student collection
- Community schools and STEM schools
  - SOES Beginning of Year Student collection
  - SOES End of Year Student collection
- Collections must be processed by ODE for reports to be generated
- FTE Reports use data from the Calendar collections and can also use data from the Staff and Course collections

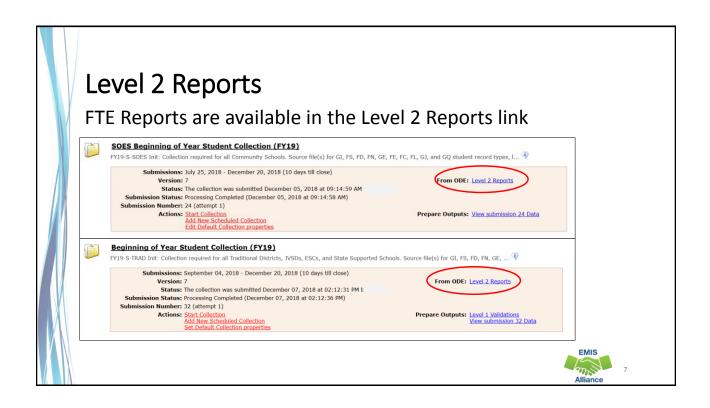

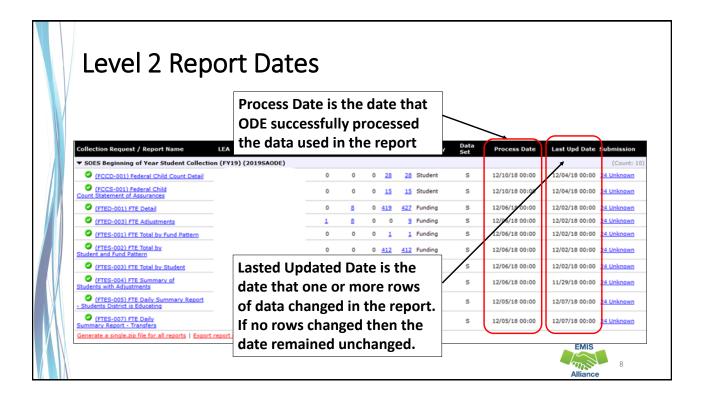

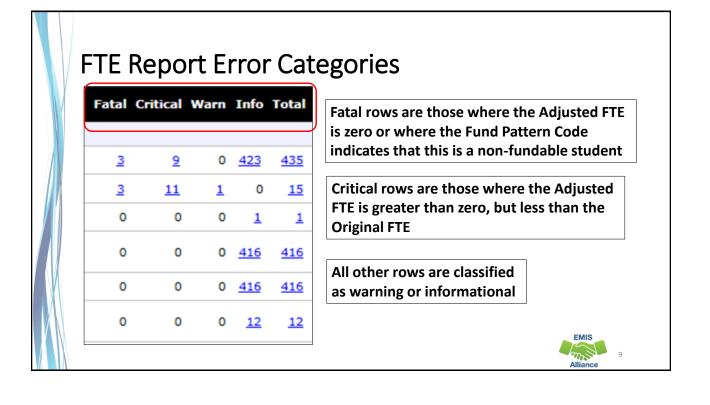

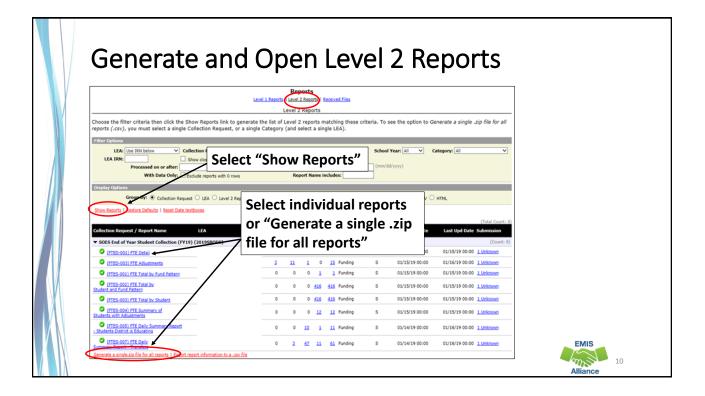

| FTE Reports                |                         | iic          | To reconcile against the School<br>Finance Payment Report |              |                                             |  |  |
|----------------------------|-------------------------|--------------|-----------------------------------------------------------|--------------|---------------------------------------------|--|--|
| Name                       | Туре                    | Compressed : | (SFPR                                                     | R), FTE Repo | rts should be                               |  |  |
| (FTED-001) FTE Detail048   | Microsoft Excel Comma S |              | savec                                                     | l two Mond   | ays before                                  |  |  |
| (FTED-003) FTE Adjustme    | Microsoft Excel Comma S |              | the p                                                     | ayment dat   | е                                           |  |  |
| (FTES-001) FTE Total by F  | Microsoft Excel Comma S |              | 1 KB                                                      | No           | 1 KB                                        |  |  |
| (FTES-002) FTE Total by S  | Microsoft Excel Comma S |              | 45 KB                                                     | No           | 173 KB                                      |  |  |
| (FTES-003) FTE Total by S  | Microsoft Excel Comma S |              | 43 KB                                                     | No           | 157 KB                                      |  |  |
| (FTES-004) FTE Summary     | Microsoft Excel Comma S |              | 1 KB                                                      | No           | 2 KB                                        |  |  |
| (FTES-005) FTE Daily Sum   | Microsoft Excel Comma S |              | 1 KB                                                      | No           | 7 KE                                        |  |  |
| (FTES-006) FTE Daily Sum   | Microsoft The EV40 De   |              |                                                           | and ha farm  |                                             |  |  |
| E (FTES-007) FTE Daily Sum | education.o             | hio.gov an   | d Hon                                                     | ne > Finance | d by LEA type<br>& Funding ><br>For Schools |  |  |

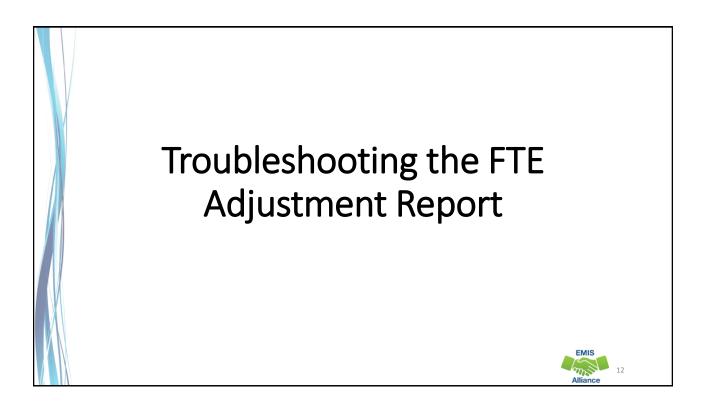

| Name                      | Туре                    | Compressed size | Password |
|---------------------------|-------------------------|-----------------|----------|
| (FTED-001) FTE Detail048  | Microsoft Excel Comma S | 64 KB           | No       |
| (FTED-003) FTE Adjustme   | licrosoft Excel Comma S | 2 KB            | No       |
| (FTES-001) FTE Total by F | Microsoft Excel Comma S | 1 KB            | No       |
| (FTES-002) FTE Total by S | Microsoft Excel Comma S | 45 KB           | No       |
| (FTES-003) FTE Total by S | Microsoft Excel Comma S | 43 KB           | No       |
| (FTES-004) FTE Summary    | Microsoft Excel Comma S | 1 KB            | No       |
| (FTES-005) FTE Daily Sum  | Microsoft Excel Comma S | 1 KB            | No       |
| (FTES-006) FTE Daily Sum  | Microsoft Excel Comma S | 2 KB            | No       |
| (FTES-007) FTE Daily Sum  | Microsoft Excel Comma S | 2 KB            | No       |

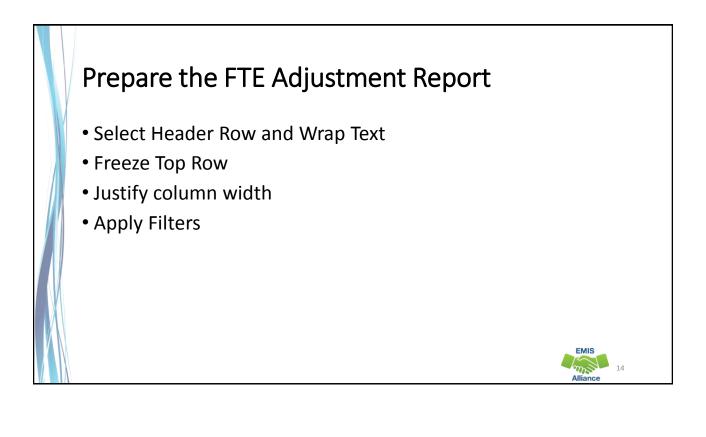

|                                                       |                  |                                                                                                    | •                  |            |                          |        |       |          |                       |         |
|-------------------------------------------------------|------------------|----------------------------------------------------------------------------------------------------|--------------------|------------|--------------------------|--------|-------|----------|-----------------------|---------|
| ls a su                                               | bse              | et of the FTE Det                                                                                   | tail Report        |            |                          |        |       |          |                       |         |
|                                                       |                  |                                                                                                    | •                  | _          |                          |        |       |          |                       |         |
| • CC                                                  | onta             | ins students who h                                                                                  | have an adju       | sted l     | FTE                      |        |       |          |                       |         |
|                                                       | 1.               |                                                                                                    |                    |            |                          |        |       |          |                       | 4       |
| • K6                                                  | esur             | t Codes and descri                                                                                  | ptions indica      | ate ar     | 1 ISSU                   | e ca   | us    | ing a    | n adj                 | ustm    |
|                                                       | К                |                                                                                                    | м                  | N          | 0                        | D      | 0     | R        | s                     | т       |
| . ,                                                   | ĸ                | L                                                                                                   | M                  |            |                          |        | ~     | N        | 5                     |         |
|                                                       |                  |                                                                                                    |                    |            |                          | LEGAL  |       |          |                       |         |
| LEVEL 2                                               | 1                |                                                                                                    |                    | ENRL       |                          | DIST   |       |          | ADJSMNT               |         |
| LEA REC TYPE                                          |                  |                                                                                                    |                    | START      |                          |        |       | ADJSTD   | START                 | ADJSMNT |
|                                                       | -                | RESULT CODE DESCR                                                                                   | TE FUND PTTRN CODE |            |                          | IRN 💌  | FTE - |          |                       | END DAT |
| 40404 FTED-003                                        |                  |                                                                                                    | COMM               |            | 12/31/2500               |        |       |          | 09/26/2018 12/05/2018 |         |
| 040404 FTED-003<br>040404 FTED-003                    |                  |                                                                                                    | 8GJV<br>PSRD       |            | 12/31/2500<br>12/31/2500 |        |       |          | 10/31/2018            |         |
|                                                       |                  | Overlapping Dates                                                                                   | COMM               |            | 09/18/2018               |        |       |          | 09/16/2018            |         |
|                                                       |                  | Overlapping Dates                                                                                   | RGJV               |            | 11/04/2018               |        |       |          | 11/03/2018            |         |
|                                                       |                  | Percent of Time on Overlapping Dates                                                                | RGJV               |            | 12/31/2500               |        |       |          | 01/04/2019            |         |
|                                                       |                  | Percent of Time on Overlapping Dates                                                                | RGJV               |            | 12/31/2500               |        |       |          | 01/04/2019            |         |
|                                                       |                  |                                                                                                    | RGJV               |            | 08/29/2018               |        |       |          | 08/24/2019            |         |
| 040408 FTED-003                                       |                  |                                                                                                    |                    | 07/01/2018 | 00/23/2010               | 040404 |       |          |                       |         |
| 040408 FTED-003<br>040409 FTED-003                    | FT0003           | Percent of Time on Overlapping Dates                                                                |                    | 09/24/2019 | 01/02/2019               | 040404 |       | 0.000796 |                       |         |
| 040408 FTED-003<br>040409 FTED-003<br>040410 FTED-003 | FT0003<br>FT0003 | Percent of Time on Overlapping Dates<br>Percent of Time on Overlapping Dates<br>Disability - no IEP | RGJV<br>COMM       |            | 01/03/2018               |        |       |          | 08/24/2018 07/01/2018 |         |

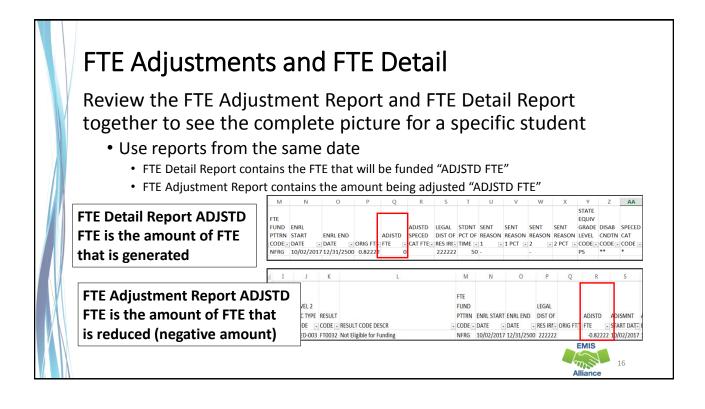

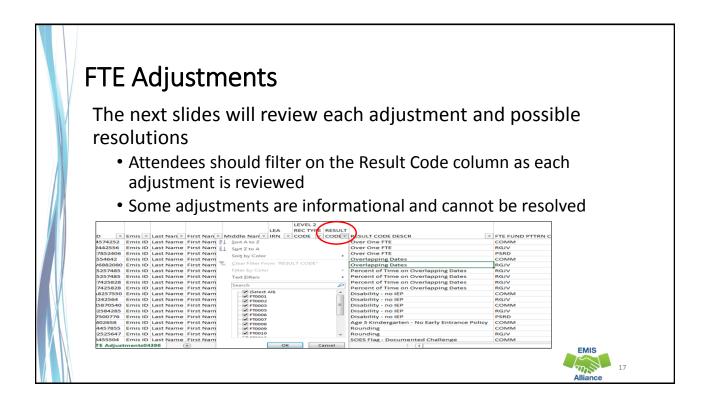

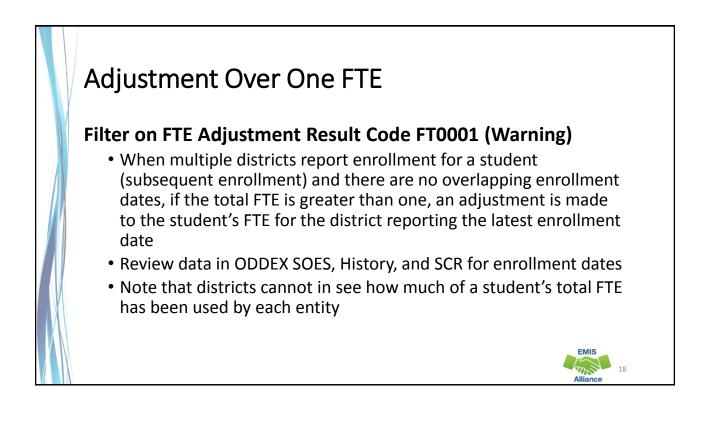

# Over One FTE Example

A full time student is enrolled at district A from the start of their school year, then withdraws and subsequently enrolls at district B

- District A: based on enrollment dates will receive part of the student's one FTE for the school year
- District B: based on enrollment dates will receive no more than the remainder of the student's one FTE for the school year
- A district can "use-up" a disproportionate amount of the student's one FTE prior to enrolling at a subsequent district
- An adjustment will be made to district B's FTE in the case where the enrollment periods are generating more than one FTE

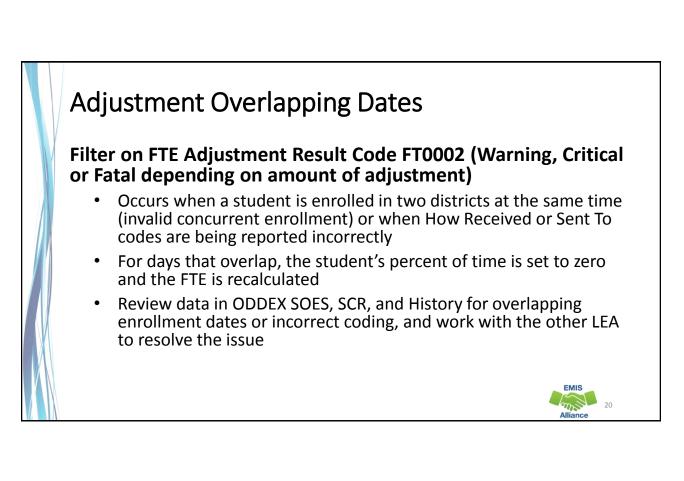

# <section-header><text><list-item><list-item><list-item>

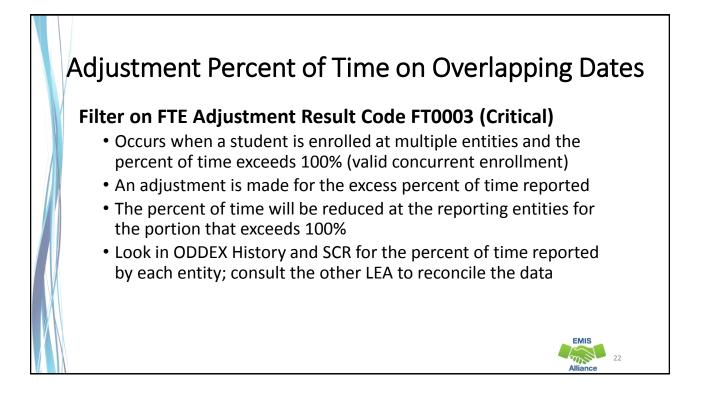

# Percent of Time on Overlapping Dates Example

Student was reported by the resident district and the JVSD as educating the student at the same time; the JVSD reports the student as 20% of time, while the sending district reports the student as 86% of time

- Both entities will see an adjustment to the student's FTE for the excess percent of time, that brings the student's total funded FTE to one
- In this example one or both entities should adjust their percent of time so that it does not exceed 100%

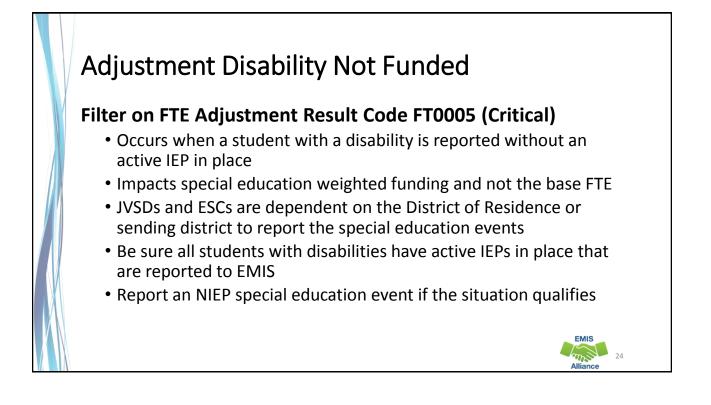

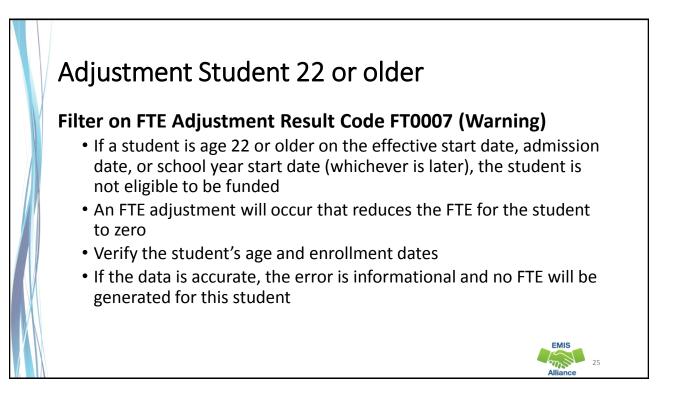

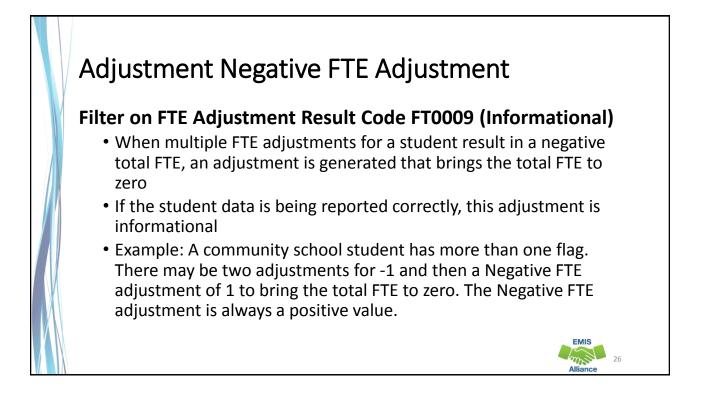

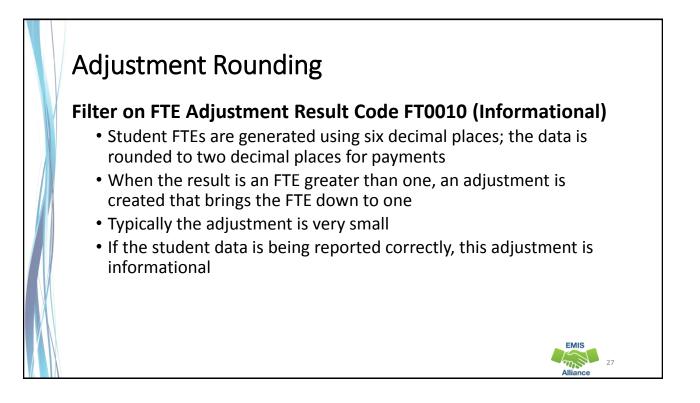

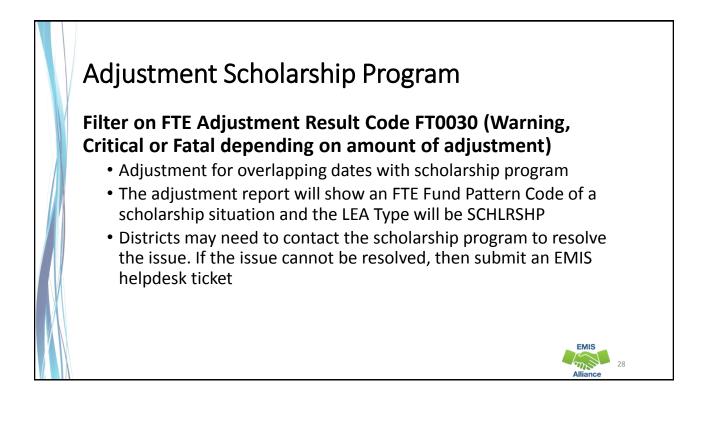

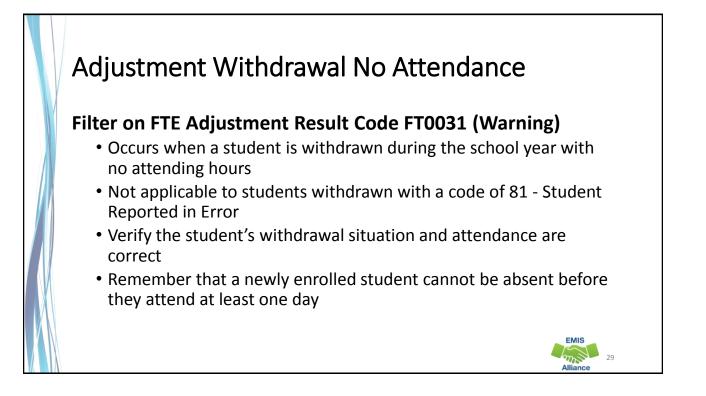

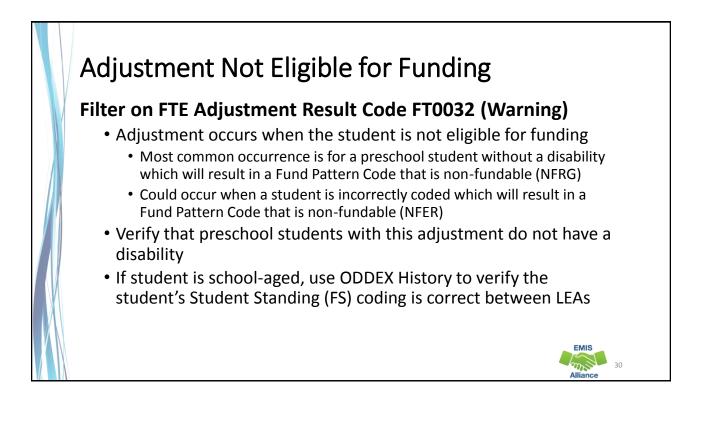

# Adjustment Preschooler at DOR and ESC Filter on FTE Adjustment Result Code FT0013 and FT00014 (Informational) FT0013 Adjustment for ODE Override - Preschool 50% at both Resident District and ESC, percent reduction or FTE reduction FT0014 Adjustment for preschoolers who attend 50% at the ESC and 50% at the resident district AND there are DN records from both indicating that funds should be transferred to the ESC Corrects the transferred amount for a 50/50 situation Used when both entities are reporting 50% When one entity is reporting 60% and one reports 50%, the "over 1 FTE" adjustment would apply

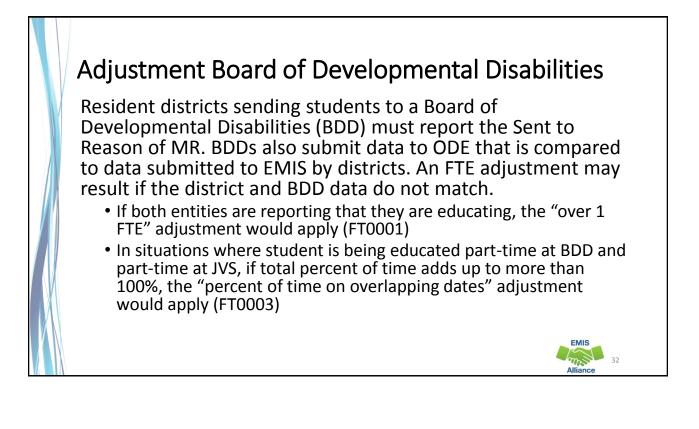

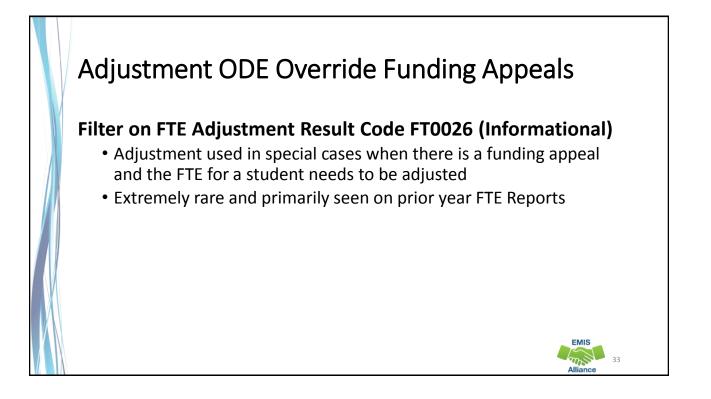

# FTE Adjustments Community School Students

While the previous adjustments could occur with any student, the following adjustments only occur with community school students

- Community school student adjustments will appear on both the community school FTE Report and the district of residence FTE Report
- Some of these students will appear with no name on the FTE Reports for the district of residence when they are not reporting the student to EMIS

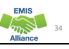

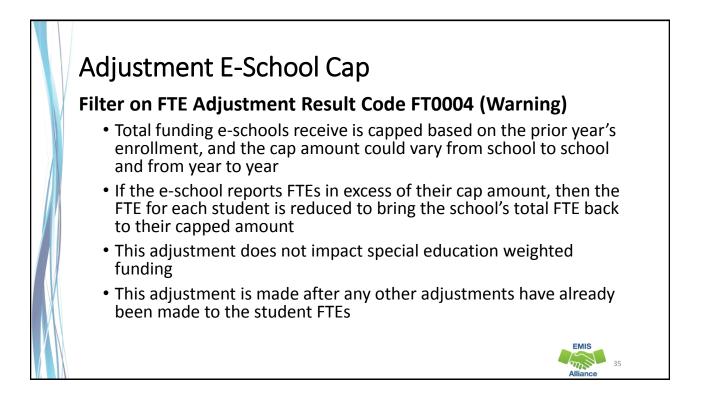

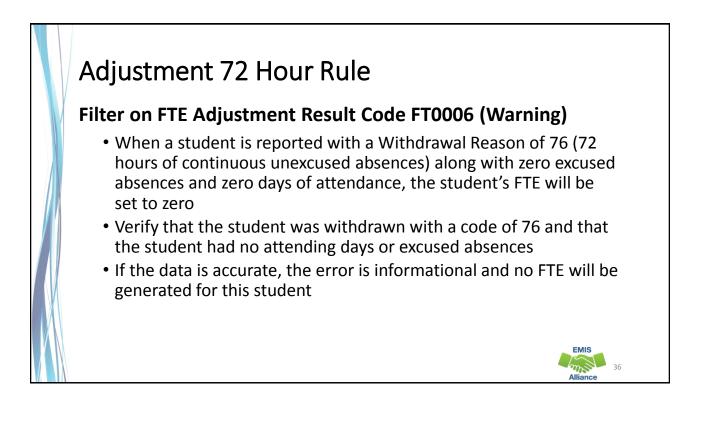

# Adjustment Age 5 KG No Early Entrance Policy Adjustment

#### Filter on FTE Adjustment Result Code FT0008 (Warning)

- Adjustment for kindergarten students at community schools who are under the age of 5 on the date by which a student must be 5 years old in order to enroll and the community school has no early entrance policy reported
- Verify the student's age
- Check the Organization General Information (DN) Record
  - C\_STUEEPOL Student early entrance policy flag (Yes or No)
  - STUKGBRDAY Date student is required to be 5 years old to be admitted into kindergarten (August 1 or September 30)

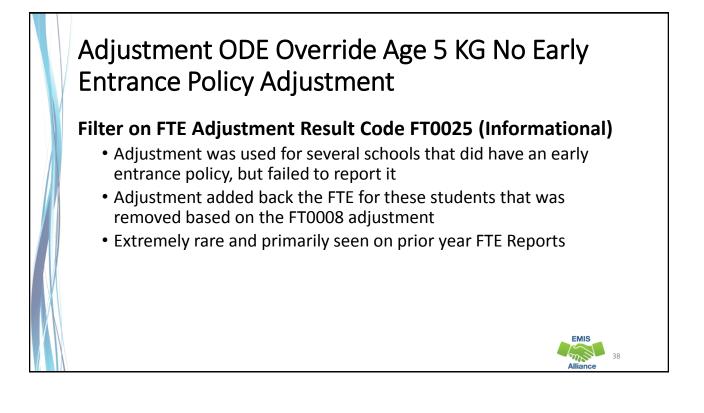

# Adjustment ODE Override Reduction FTE Review Percent or Amount Reduction

# Filter on FTE Adjustment Result Codes FT0011 and FT0012 (Informational)

- Adjustment applied to individual students after a community school FTE review by an Area Coordinator
- Primarily for ODE purposes regarding how the adjustment was applied; a percentage of the school's FTE across all students, or a reduction for an individual student

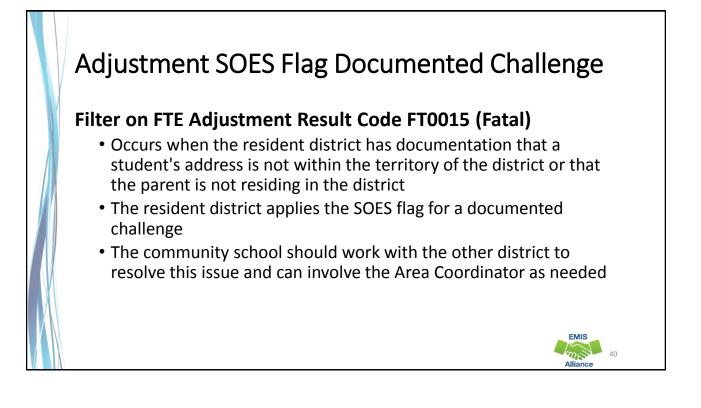

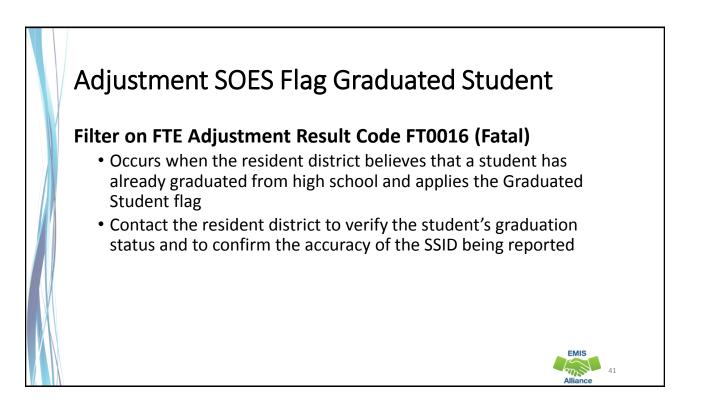

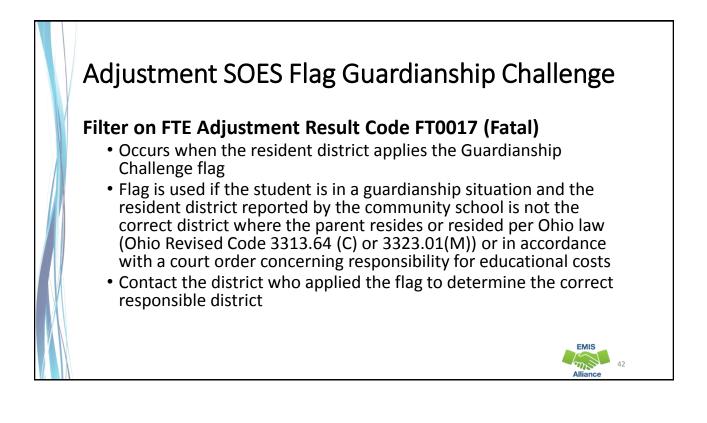

# Adjustment SOES Flag Homeless Challenge

#### Filter on FTE Adjustment Result Code FT0018 (Fatal)

- Occurs when the district of residence reported on a community school student applies the Homeless Challenge flag to indicate that the district of residence is being reporting incorrectly
- Communicate with entities involved to determine the correct district of residence to report

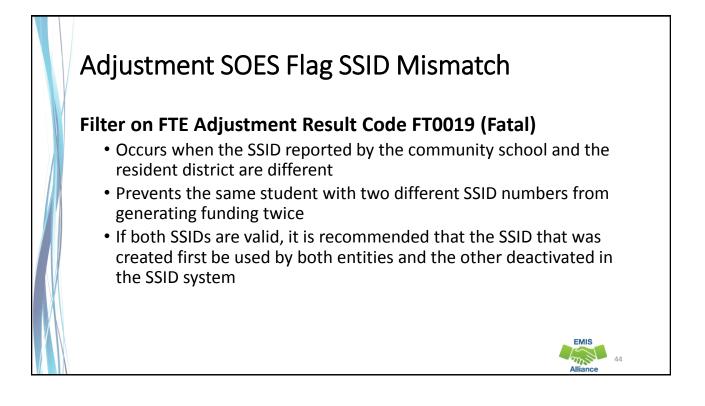

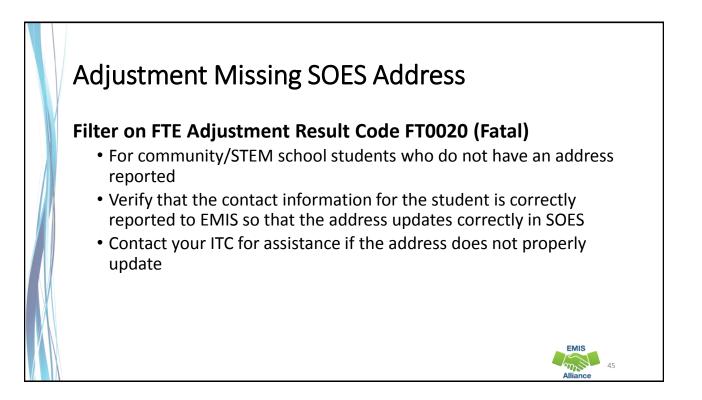

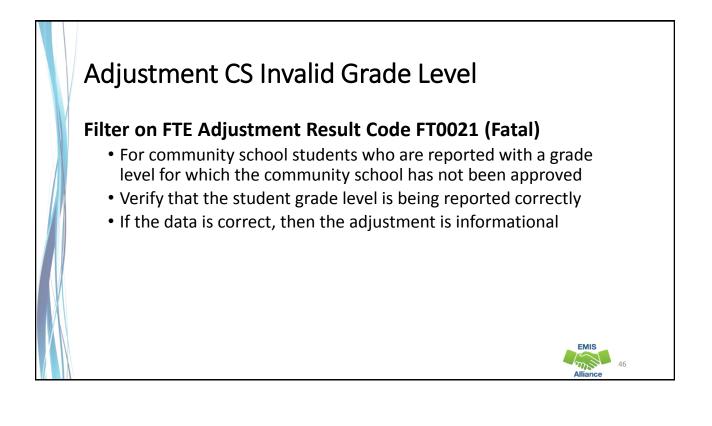

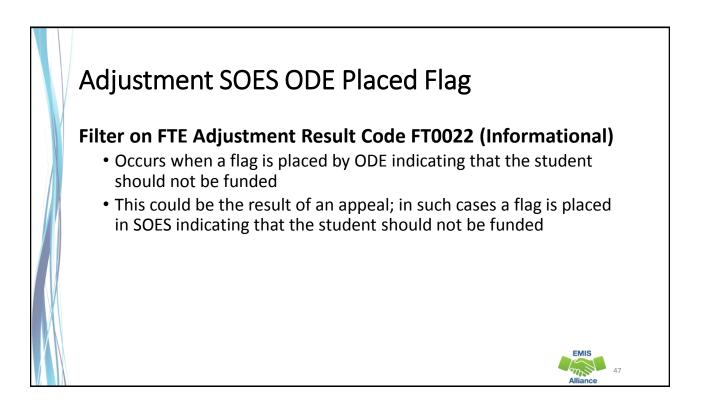

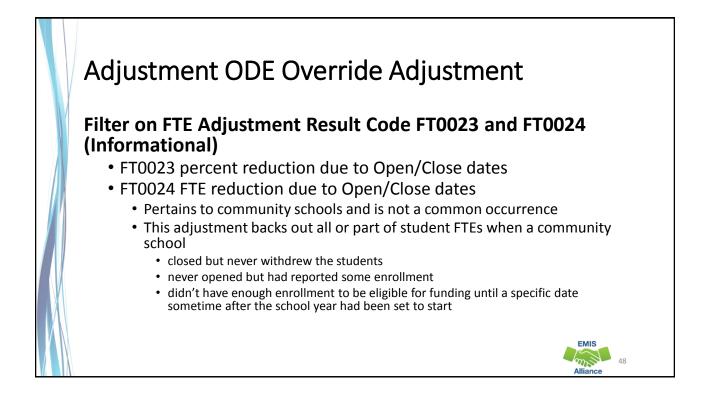

# Future FTE Adjustment

The 30 Day Adjustment is for situations where a student is not reported to EMIS through the Student Cross Reference Collection within 30 days of enrollment or withdrawal

• The district will only be funded for the 30 day window and will not be funded for any days beyond the 30 days when the enrollment or withdrawal is not reported

#### **Quick Check**

The FTE Adjustment Report contains codes that indicate an adjustment to a student's FTE. Some codes indicate situations that could be corrected which can result in an increased FTE. Some situations cannot be corrected.

- Are any adjustments correctable?
- Some adjustments can occur based on another reporting entity's data.
   Do you need to contact another LEA?
- FTE Adjustment Reports should be checked regularly and frequently even when your data hasn't changed

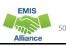

EMIS

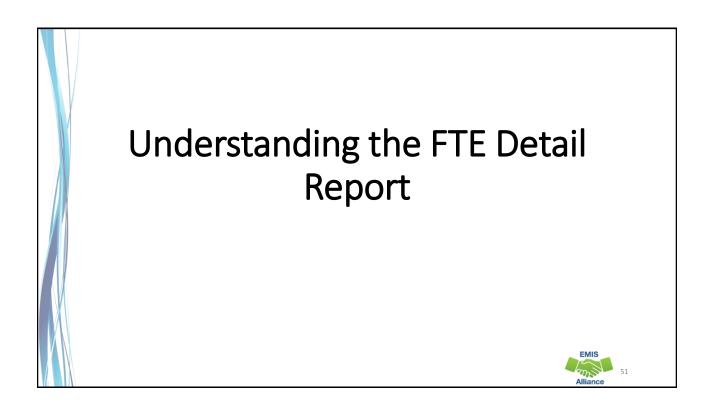

| Name                                | Туре                      | Compressed size | Password p Size |        | Ratio | Date modified      |
|-------------------------------------|---------------------------|-----------------|-----------------|--------|-------|--------------------|
| (FTED-001) FTE Detail143610-2019    |                           | 15 KB           | No              | 122 KB | 89%   | 12/10/2018 1:45 PM |
| FTED-003) FTE Adjustment143610      | Microsoft Excel Comma S   | 1 KB            | No              | 3 KB   | 72%   | 12/10/2018 1:45 PM |
| (FTES-001) FTE Total by F143610-2.  | . Microsoft Excel Comma S | 1 KB            | No              | 1 KB   | 11%   | 12/10/2018 1:45 PM |
| 📳 (FTES-002) FTE Total by S143610-2 | Microsoft Excel Comma S   | 11 KB           | No              | 36 KB  | 72%   | 12/10/2018 1:45 PM |
| (FTES-003) FTE Total by S143610-2   | Microsoft Excel Comma S   | 11 KB           | No              | 34 KB  | 70%   | 12/10/2018 1:45 PM |
| 📳 (FTES-004) FTE Summary of143610   | Microsoft Excel Comma S   | 1 KB            | No              | 1 KB   | 47%   | 12/10/2018 1:45 PM |
| 📳 (FTES-005) FTE Daily Summ143610   | Microsoft Excel Comma S   | 1 KB            | No              | 4 KB   | 84%   | 12/10/2018 1:45 PM |
| 📳 (FTES-007) FTE Daily Summ143610   | Microsoft Excel Comma S   | 2 KB            | No              | 14 KB  | 93%   | 12/10/2018 1:45 PM |
| <                                   |                           |                 |                 |        |       | >                  |
|                                     |                           |                 |                 |        |       |                    |

53

54

# Prepare the FTE Detail Report

- Select Header Row and Wrap Text
- Freeze Top Row
- Justify column width
- Apply Filters

# FTE Detail Report

Contains student FTE data with related EMIS data

• This screenshot is a small section of an FTE Detail Report

| RPT    |        | SEVE  |           |          |            |              |                     |        | LEVEL 2  |        | RESULT     | FUND   | ENRL       |            |           |          | ADJSTD  |
|--------|--------|-------|-----------|----------|------------|--------------|---------------------|--------|----------|--------|------------|--------|------------|------------|-----------|----------|---------|
| DEST   | Bldg   | RITY  |           |          |            |              |                     | LEA    | REC TYPE | RESULT | CODE       | PTTRN  | START      | ENRL END   |           | ADJSTD   | SPECED  |
| RN 💌   | IRN 💌  | COI 🔻 | SSID 👻    | Emis 💌   | Last Nan 🔻 | First Nan 🔻  | Middle Nan 👻        | IRN 💌  | CODE 💌   | CODI - | DESCR 💌    | CODI 👻 | DATE 👻     | DATE 👻     | ORIG F1 - | FTE 💌    | CAT FTE |
| 040404 | 012664 | 1     | RI3589026 | Emis ID  | Last Name  | First Name   | Middle Name         | 012664 | FTED-001 | FT0000 | FTE Detail | ATSM   | 07/01/2016 | 06/30/2018 | 1         | 1        |         |
| 040404 | 012664 | 1     | TM5842570 | Emis ID  | Last Name  | First Name   | Middle Name         | 012664 | FTED-001 | FT0000 | FTE Detail | ATSM   | 09/26/2016 | 06/30/2018 | 0.857143  | 0.857143 | 0.85714 |
| 040404 | 133333 | I.    | XI7021358 | Emis ID  | Last Name  | First Name   | Middle Name         | 133333 | FTED-001 | FT0000 | FTE Detail | COMM   | 08/21/2015 | 12/31/2500 | 1         | 1        |         |
| 040404 | 133333 | 1     | TS8099124 | Emis ID  | Last Name  | First Name   | Middle Name         | 133333 | FTED-001 | FT0000 | FTE Detail | COMM   | 03/02/2016 | 09/01/2018 | 0.055249  | 0.055249 |         |
| 040404 | 000444 | 1     | MN6813199 | Emis ID  | Last Name  | First Name   | Middle Name         | 000444 | FTED-001 | FT0000 | FTE Detail | COMM   | 07/01/2016 | 12/13/2018 | 0.427778  | 0.427778 |         |
| 040404 | 149888 | 1     | KA4398986 | Emis ID  | Last Name  | First Name   | Middle Name         | 051555 | FTED-001 | FT0000 | FTE Detail | CTVC   | 08/17/2016 | 11/01/2018 | 0.002455  | 0.002455 |         |
| 040404 | 149888 | 1     | GM7891765 | Emis ID  | Last Name  | First Name   | Middle Name         | 051555 | FTED-001 | FT0000 | FTE Detail | CTVC   | 08/22/2016 | 10/19/2018 | 0.001909  | 0.001909 |         |
| 040404 | 014444 | 1     | JR2624585 | Emis ID  | Last Name  | First Name   | Middle Name         | 051555 | FTED-001 | FT0000 | FTE Detail | CTVC   | 07/01/2016 | 12/31/2500 | 0.5       | 0.5      |         |
| 040404 | 014444 | 1     | KR9847725 | Emis ID  | Last Name  | First Name   | Middle Name         | 051555 | FTED-001 | FT0000 | FTE Detail | CTVC   | 11/04/2016 | 12/31/2500 | 0.007033  | 0.007033 | 0.00703 |
| 040404 | 010555 | С     | SM5157882 | Emis ID  | Last Name  | First Name   | Middle Name         | 010555 | FTED-001 | FT0000 | FTE Detail | JPSN   | 07/01/2016 | 06/30/2018 | 1         | 1        | 0.50543 |
| 040404 | 052888 | 1     | RF3809730 | Emis ID  | Last Name  | First Name   | Middle Name         | 052888 | FTED-001 | FT0000 | FTE Detail | JPSN   | 08/18/2016 | 06/30/2018 | 1         | 1        |         |
| 040404 | 014444 | 1     | IH7496310 | Emis ID  | Last Name  | First Name   | Middle Name         | 051555 | FTED-001 | FT0000 | FTE Detail | JVNR   | 08/01/2016 | 12/31/2500 | 1         | 1        |         |
| 40404  | 642222 |       | 000545133 | Casta ID |            | Class Manage | A Riskeller Alleren | 004000 | ETED 001 | гторор | CTC Detail | IL ALD | 00/24/2010 | 12/21/2500 | 0.14      | 0.14     |         |

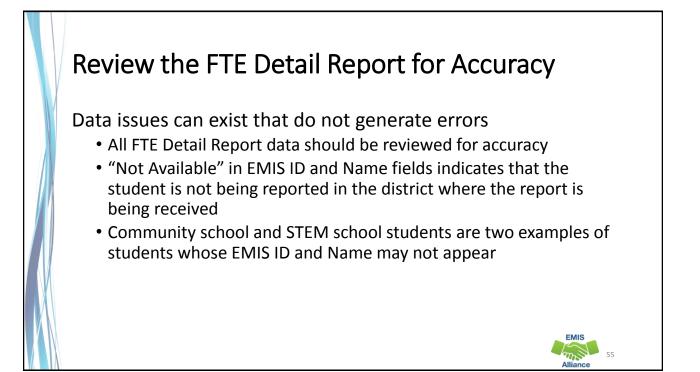

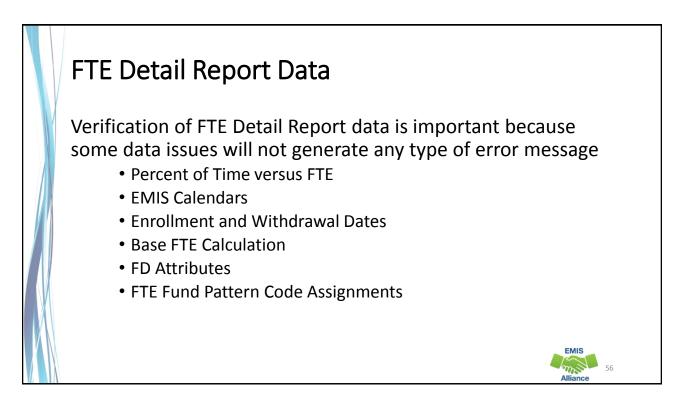

# **FTE Report Rows**

Students can have multiple rows on the FTE Reports because of changes to Student Standing (FS) or Student Attributes (FD) Records

- A Base FTE is calculated for each row of data and an FTE Fund Pattern Code is assigned to each row
- FTE Adjustments can be made to each row of data
- Some examples of data element changes that can generate multiple rows are
  - Disability Condition
  - Economic Disadvantgement
  - Limited English Proficiency Status
  - State Equivalent Grade Level

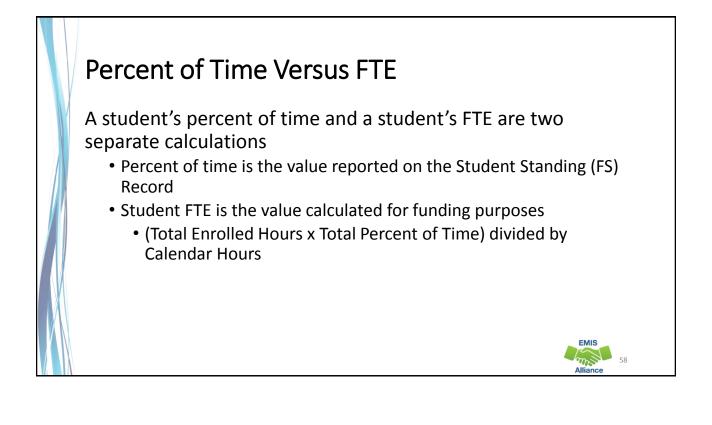

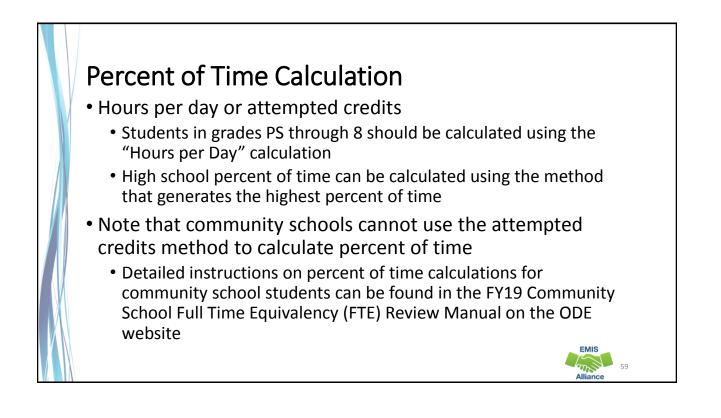

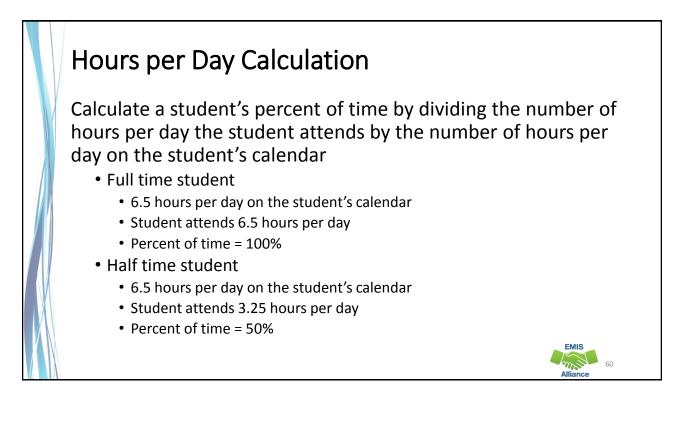

### Calculating Percent of Time, Hours Versus Credits

- A high school student is enrolled in 5 courses for a total of 4.5 credits for the year. The student is at the high school for 5 hours out of a possible 6.5 hours per day.
  - "Hours per Day" calculation (6.5 hours out of 6.5 hours per day = 100%)
    - 5 hours divided by 6.5 hours = 77%
  - "Attempted Credits" calculation (5 or more credits = 100%)
    - 4.5 divided by 5 = 90%
- In this example, the district should use the Attempted Credits calculation and report 90%

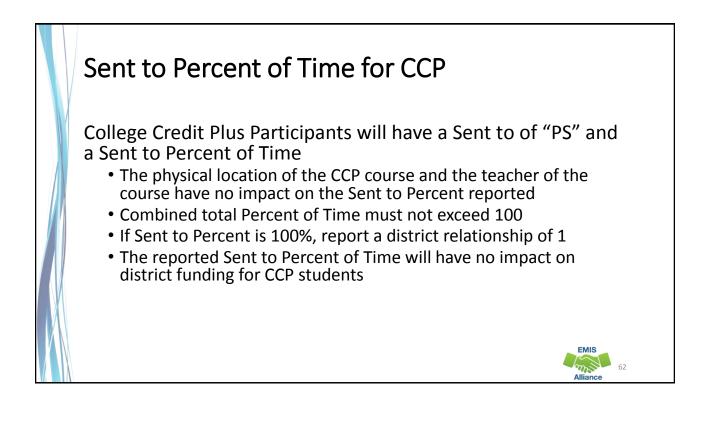

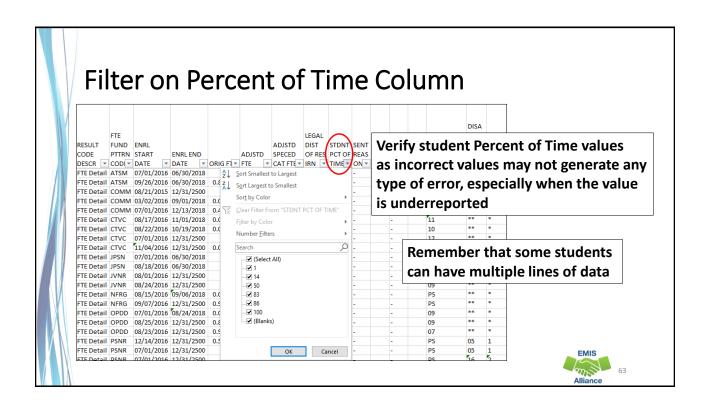

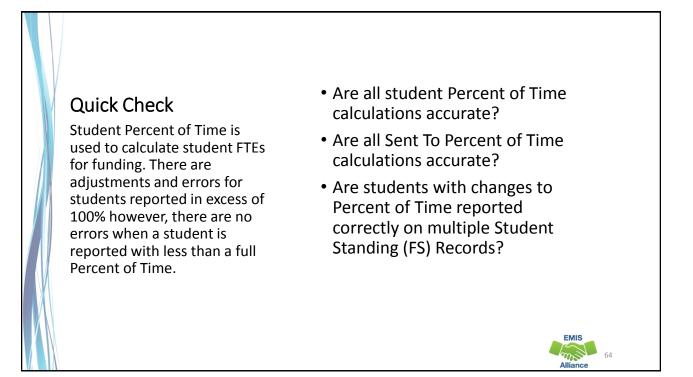

# **EMIS** Calendars

- Used to create the denominator in the calculation of student FTEs
- Reported in a separate collection from student data
- Meet student data on the FTE Report
- Can be assigned to a student when an exact match is not found

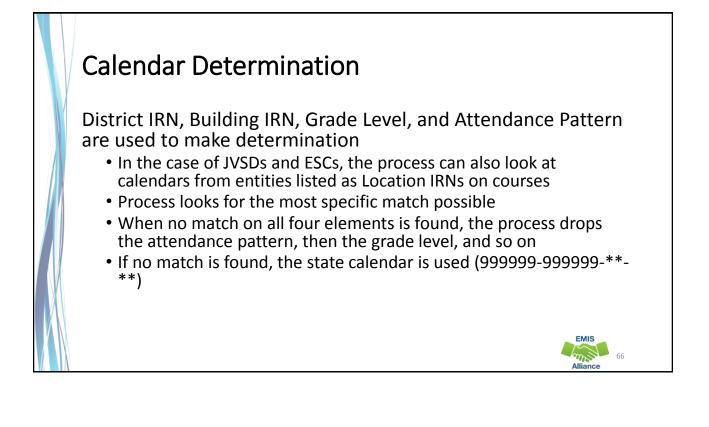

# State Calendar

FY19 State Calendar

- Began on 8/21/2018 and ends on 5/31/2019
- Has 1086 hours of instruction
- Appears as 999999-999999-\*\*-\*\*
- Sometimes correctly generates the FTE
- Sometimes incorrectly generates the FTE based on
  - Enrollment dates
  - Hours of instruction

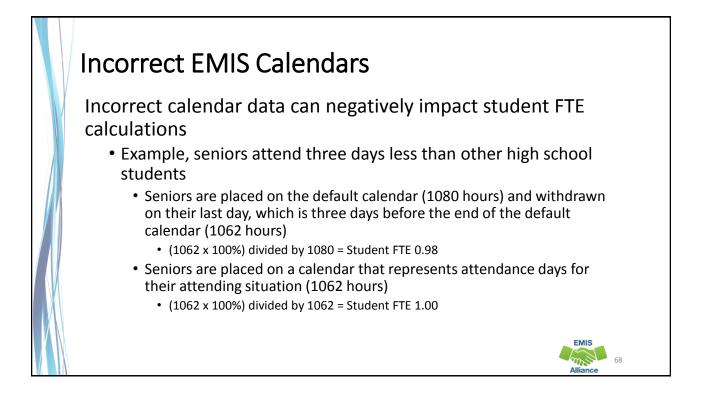

|        |   | Jun      | Chua   | r Colu   |                 | 3          |            |               |          |
|--------|---|----------|--------|----------|-----------------|------------|------------|---------------|----------|
| V      | w | ×        | Y      | Z        | AA              | AB         | AC         | AD            |          |
|        |   |          |        |          |                 |            | •          |               |          |
|        |   |          |        |          |                 | Look for   | instances  | of unexpeo    | ted      |
| ECON   |   |          | (      |          | CAL             | IRNs or 9  | 999999     |               |          |
| DISADV |   | FTE INCL |        | CAL BLDG |                 |            |            |               |          |
| FLAG 🖵 |   |          | IRN 👻  |          | LEVEL -         | PATTERI -  |            | Rec Th        |          |
| N      | N | FULL     | 999999 | 999999   | **              | **         | SCHLRSHP   | 1092          |          |
| N      | N | FULL     | 999999 | 999999   | **              | **         | SCHLRSHP   | 936           |          |
| Y      | N | FULL     | 133333 | 133333   |                 | **         | E-School   | 921.29        |          |
| Y      | N | FULL     | 133333 | 133333   | **              |            |            |               |          |
| N      | N | FULL     | 000444 | 000444   |                 | tudents d  | can nave m | nultiple line | es ot da |
| N      | N | FULL     | 149888 | 149888   | <sup>11</sup> ( | lue to cal | endar assi | gnment cha    | anges    |
| N      | N | FULL     | 149888 | 149888   | 10              | -          |            | -             |          |
| Y      | N | FULL     | 051555 | 014444   | 12              | SR         | Regular    | 568           |          |
| Y      | N | FULL     | 999999 | 999999   | **              | **         | Regular    | 7.68          |          |
| N      | N | FULL     | 999999 | 999999   | **              | **         | SCHLRSHP   | 1092          |          |
| N      | N | FULL     | 999999 | 999999   | **              | **         | SCHLRSHP   | 1092          |          |
| Y      | N | PART     | 051555 | 014444   | 11              | JR         | Regular    | 1136          |          |
| N      | N | PART     | 040404 | 042222   | 09              | **         | Regular    | 142.48 1      |          |

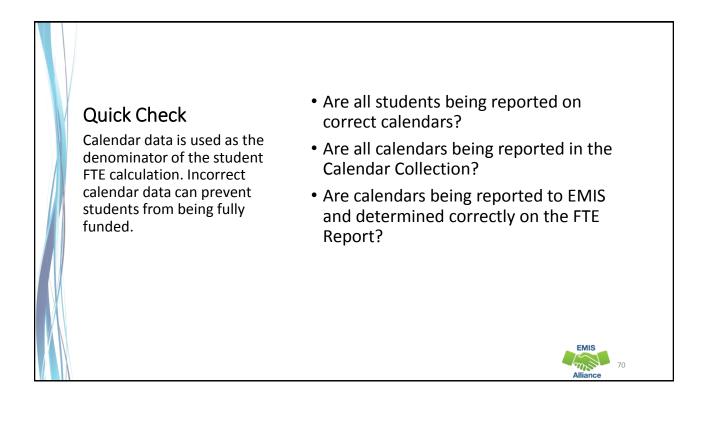

# <section-header><section-header><list-item><list-item><list-item><list-item><table-container>

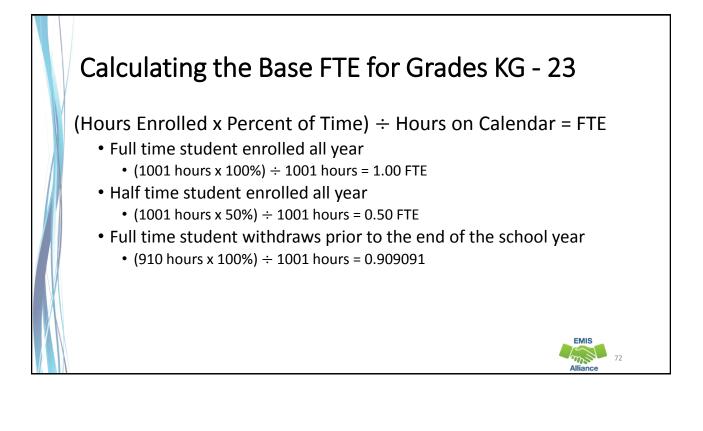

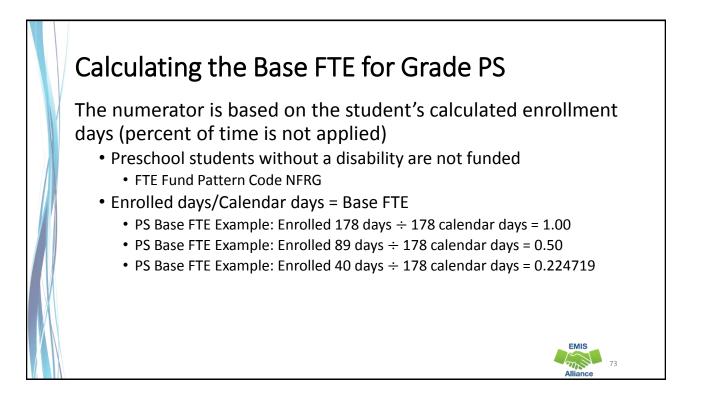

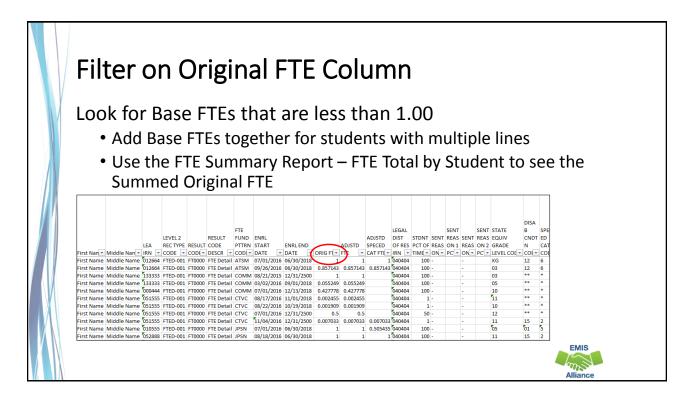

### **Quick Check**

Base FTEs are calculated using student percent of time, hours enrolled, and calendar hours.

- Are you able to verify student Base FTEs using the Base FTE calculation?
- Are Base FTEs being calculated using the correct calendar?
- Is the State Calendar assigned to any students?

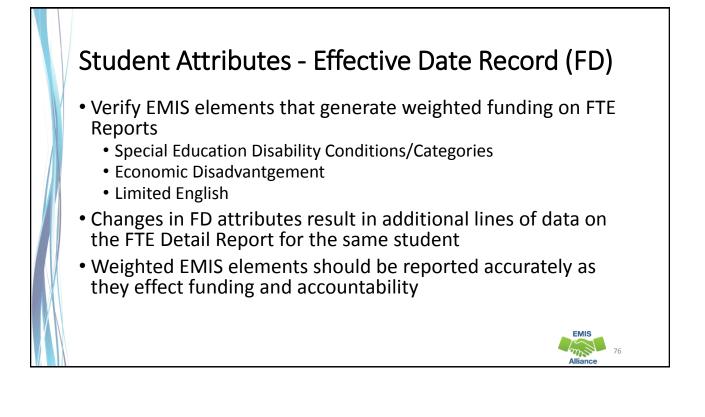

# FD Attributes

Verify student data and effective dates on the FTE Detail Report for each (FD) Record attribute element

• Use Excel to Sort and/or Filter on each column

| N         | 0            | P        | Q        | R        | S        |        | U     | V       | W     | X       | Y              | Z      | AA     | AB     | AC    |
|-----------|--------------|----------|----------|----------|----------|--------|-------|---------|-------|---------|----------------|--------|--------|--------|-------|
|           |              |          |          |          |          |        |       |         |       |         | STATE<br>EQUIV |        |        |        |       |
| ENRL      |              |          |          | ADJSTD   | LEGAL    | STDNT  | SENT  | SENT    | SENT  | SENT    | GRADE          | DISAB  | SPECED | ECON   |       |
| START     | ENRL END     |          | ADJSTD   | SPECED   | DIST OF  | PCT OF | REASO | REASO   | REASO | REASO   | LEVEL          | CNDTN  | CAT    | DISADV | LEP   |
| DATE      | DATE Y       | ORIG F   | FTE 💌    | CAT FT   | RES IF 💌 | TIME 💌 | N1 💌  | N 1 P - | N 2 💌 | N 2 P 💌 | COD            | CODE - | CODE - | FLAG 💌 | COI - |
| 07/01/201 | 8 12/31/2500 | 1        | 1        | 1        | 040404   | 100    | -     |         | -     |         | KG             | 12     | 6      | N      | N     |
| 09/26/201 | 8 12/31/2500 | 0.857143 | 0.857143 | 0.857143 | 040404   | 100    | -     |         | -     |         | 03             | 12     | 6      | N      | N     |
| 08/21/201 | 8 12/31/2500 | 1        | 1        |          | 040404   | 100    | -     |         | -     |         | 03             | ••     | •      | Y      | N     |
| 07/01/201 | 8 09/01/2018 | 0.055249 | 0.055249 |          | 040404   | 100    | -     |         | -     |         | 05             | ••     | *      | Y      | N     |
| 07/01/201 | 8 12/13/2018 | 0.427778 | 0.427778 |          | 040404   | 100    | -     |         | -     |         | 10             | ••     | •      | N      | N     |
| 08/17/201 | 8 11/01/2018 | 0.002455 | 0.002455 |          | 040404   | 1      | -     |         | -     |         | 11             | ••     | •      | N      | N     |
| 08/22/201 | 8 10/19/2018 | 0.001909 | 0.001909 |          | 040404   | 1      | -     |         | -     |         | 10             | ••     | •      | N      | N     |
| 07/01/201 | 8 12/31/2500 | 0.5      | 0.5      |          | 040404   | 50     | -     |         | -     |         | 12             | ••     | •      | Y      | N     |
| 11/04/201 | 8 12/31/2500 | 0.007033 | 0.007033 | 0.007033 | 040404   | 1      | -     |         | -     |         | 11             | 15     | 2      | Y      | N     |
| 07/01/201 | 8 12/31/2500 | 1        | 1        | 0.505435 | 040404   | 100    | -     |         | -     |         | 05             | 01     | 5      | N      | N     |
| 08/18/201 | 8 12/31/2500 | 1        | 1        | 1        | 040404   | 100    | -     |         | -     |         | 11             | 15     | 2      | N      | N     |

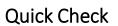

FD Attributes can generate weighted funding. Students who are identified as special education, economically disadvantaged, and/or limited English should be coded and dated accurately.

- Are all special education students coded with a correct disability condition using the correct dates?
- Are all economically disadvantaged students reported with a correct disadvantgement code using the correct dates?
- Are all Limited English Students reported with appropriate LEP codes using the correct dates?

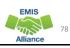

# FTE Fund Pattern Codes

- Determine how funding will flow for students
- EMIS data as reported or as derived from the reported data are used in determining the FTE Fund Pattern Code
- Since student EMIS coding can change, it is possible for one student to have more than one FTE Fund Pattern Code assignment

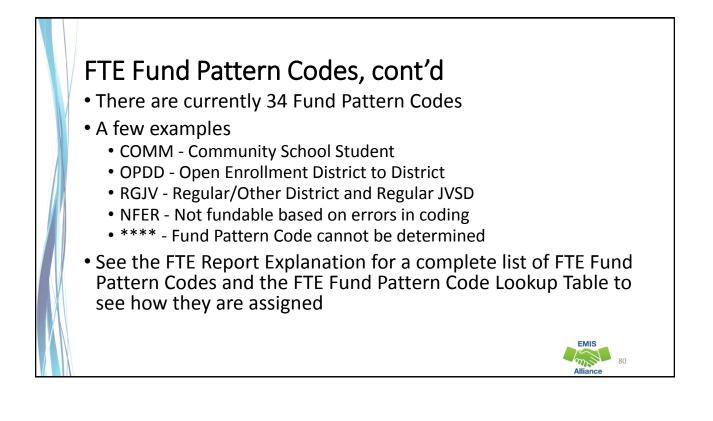

81

# **Inclusion Codes**

Indicate the portion of the student's FTE that is included for that district

- FULL The full FTE is included in the ADM of the district receiving the report
- PART A portion of the FTE is included in the ADM of the district receiving the report
- NONE None of the FTE is included in the ADM of the district receiving the report

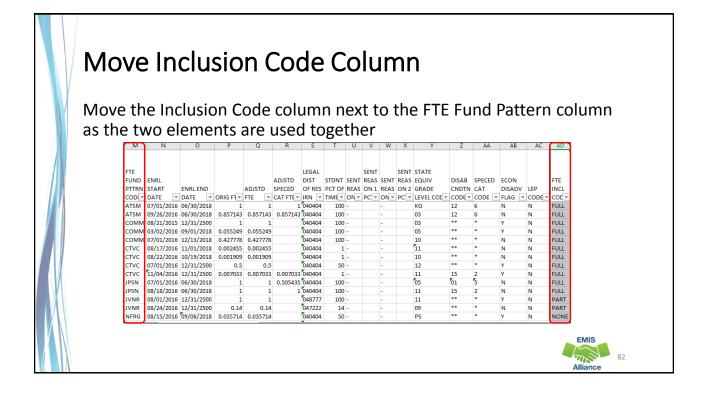

# FTE Fund Pattern Codes and Inclusion Codes

#### Must be used together

- OPDD Student open enrolled from their district of residence, A to district B
- OPDD and Full Student will appear on FTE Detail Report of district A
- OPDD and None Student will appear on FTE Detail Report of district B
- See the Open Enrollment Transfer on the School Finance Payment Report (SFPR)

#### Quick Check

FTE Fund Patterns are determined based on EMIS coding. Incorrect student coding can result in unexpected FTE Fund Pattern assignments and potential loss of funding.

- Are all FTE Fund Pattern codes correct?
- Are there any unfunded FTE Fund Pattern codes on your FTE Detail Report (NFER, NFRG, NFST)?
- Are there any FTE Fund Pattern Codes of \*\*\*\* on your FTE Detail Report?

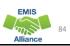

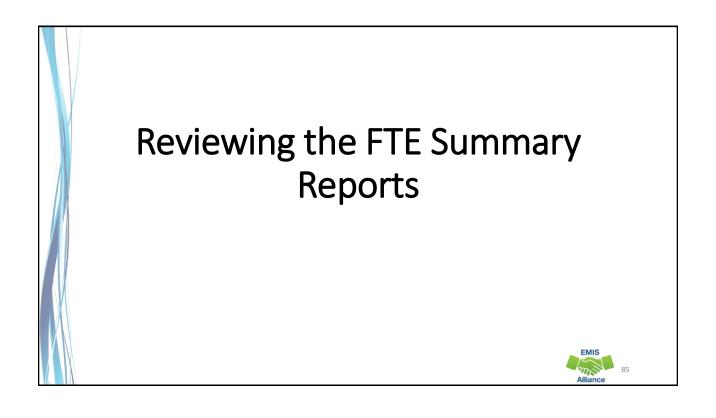

| Open the FTE Summary Reports  |
|-------------------------------|
| open the fire summary hepoins |

|   | Name Type                                                  | Compressed size | Password p | Size   | Ratio | Date modified      |
|---|------------------------------------------------------------|-----------------|------------|--------|-------|--------------------|
|   | 🔊 (FTED-001) FTE Detail143610-2019 Microsoft Excel Comma S | 15 KB           | No         | 122 KB | 89%   | 12/10/2018 1:45 PM |
|   | (FTED-003) FTE Adjustment143610 Microsoft Excel Comma S    | 1 KB            | No         | 3 KB   | 72%   | 12/10/2018 1:45 PM |
|   | (FTES-001) FTE Total by F143610-2 Microsoft Excel Comma S  | 1 KB            | No         | 1 KB   | 11%   | 12/10/2018 1:45 PM |
|   | (FTES-002) FTE Total by S143610-2 Microsoft Excel Comma S  | 11 KB           | No         | 36 KB  | 72%   | 12/10/2018 1:45 PM |
|   | (FTES-003) FTE Total by S143610-2 Microsoft Excel Comma S  | 11 KB           | No         | 34 KB  | 70%   | 12/10/2018 1:45 PM |
|   | (FTES-004) FTE Summary of143610 Microsoft Excel Comma S    | 1 KB            | No         | 1 KB   | 47%   | 12/10/2018 1:45 PM |
|   | (FTES-005) FTE Daily Summ143610 Microsoft Excel Comma S    | 1 KB            | No         | 4 KB   | 84%   | 12/10/2018 1:45 PM |
|   | 🕼 (FTES-007) FTE Daily Summ143610 Microsoft Excel Comma S  | 2 KB            | No         | 14 KB  | 93%   | 12/10/2018 1:45 PM |
|   | <                                                          |                 |            |        |       | >                  |
|   |                                                            |                 |            |        |       |                    |
| M |                                                            |                 |            |        |       |                    |
| X |                                                            |                 |            |        |       |                    |

86

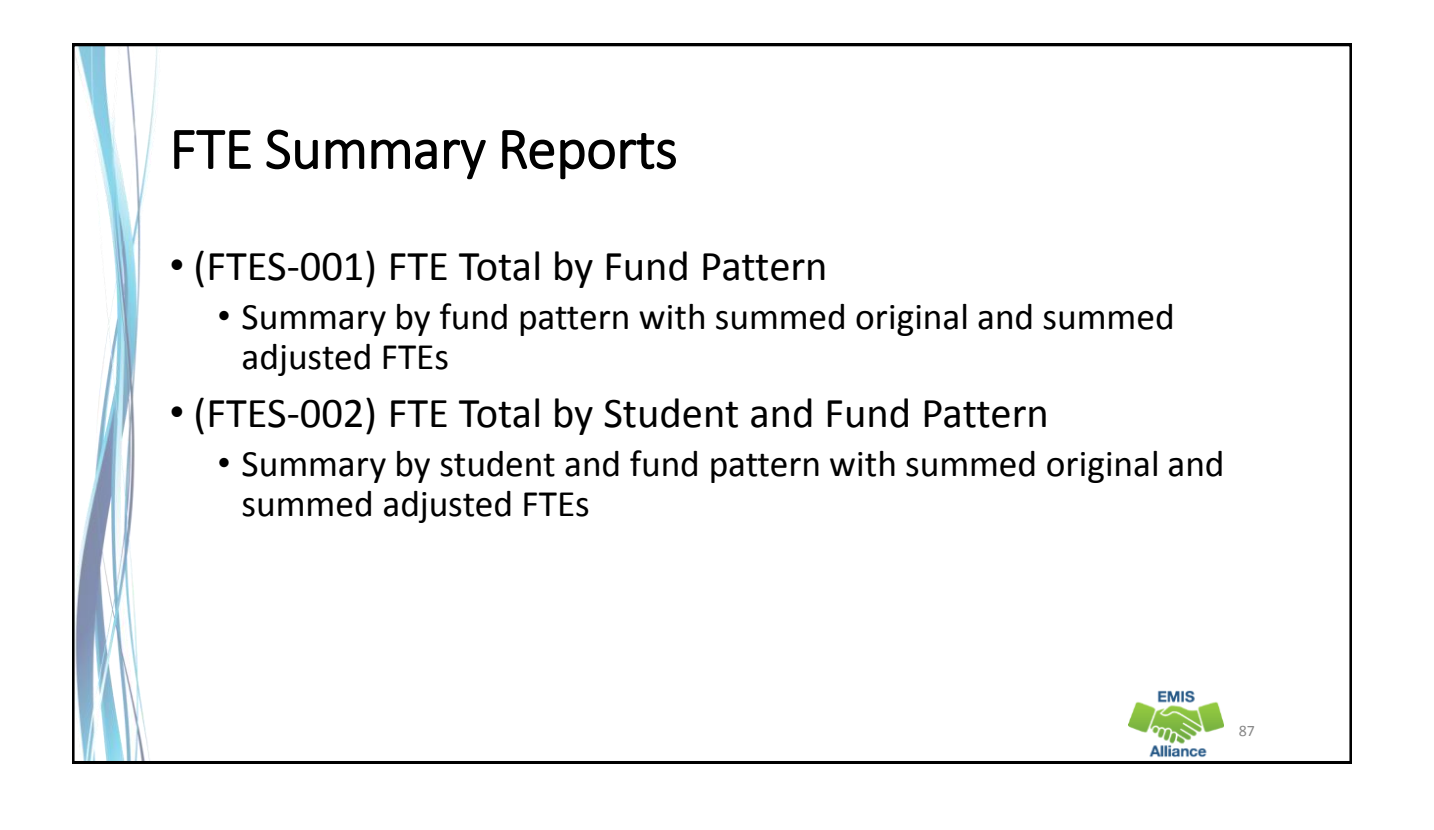

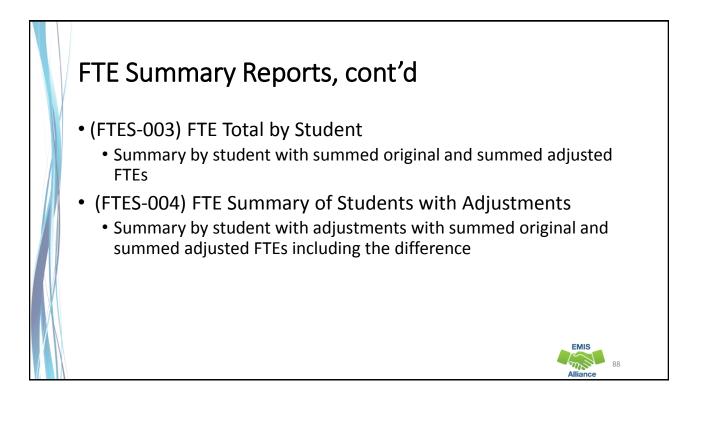

# FTE Total by Fund Pattern (FTES-001)

Summary by fund pattern with summed original and summed adjusted FTEs (not by Inclusion Code)

| FTE FUND PTTRN CODE | Summed ORIG FTE | Summed ADJSTD FTE |
|---------------------|-----------------|-------------------|
| COMM                | 76.040838       | 75.735329         |
| JVNR                | 3.61542         | 3.606552          |
| OJVD                | 3.991276        | 3.991276          |
| OJVR                | 5.798663        | 5.798663          |
| OPDD                | 295.402845      | 295.401241        |
| OPID                | 3.294211        | 3.294211          |
| PBDD                | 0.631016        | 0.631016          |
| PSEN                | 76.321988       | 76.321988         |
| RGJV                | 4248.780177     | 4245.299463       |
| STEM                | 1               | 1                 |

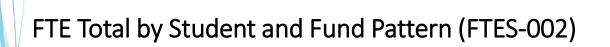

Summary by student and fund pattern with summed original and summed adjusted FTEs

| SSID      | Emis ID    | Last Name | First Name | Bldg IRN | FTE FUND PTTRN CODE | Summed ORIG FTE | Summed ADJSTD FTE |
|-----------|------------|-----------|------------|----------|---------------------|-----------------|-------------------|
| AA1111111 | BB1111111  | RODGERS   | AMY        | 123456   | RGJV                | 1               | 1                 |
| AA2222222 | BB2222222  | SMITH     | DANE       | 123456   | RGJV                | 1               | 1                 |
| AA3333333 | BB3333333  | MAY       | EMILIE     | 123456   | RGJV                | 1               | 1                 |
| AA444444  | BB4444444  | GRAFTON   | BILLY      | 123456   | RGJV                | 1               | 1                 |
| AA5555555 | BB55555555 | LOCATE    | ELIJAH     | 123456   | RGJV                | 0.5             | 0.5               |
| AA6666666 | BB6666666  | LLOYD     | GABBY      | 123456   | RGJV                | 1               | 1                 |

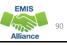

EMIS

89

#### FTE Total by Student (FTES-003) Summary by student with summed original and summed adjusted FTEs (regardless of FTE Fund Pattern Code) SSID Emis ID Last Name Bldg IRN Summed ORIG FTE Summed ADJSTD FTE First Name AA1111111 BB1111111 RODGERS AMY 123456 1 AA2222222 BB2222222 SMITH DANE 123456 1 1 AA3333333 BB3333333 MAY EMILIE 123456 1 1 BB4444444 GRAFTON BILLY AA444444 123456 1 1 AA5555555 BB5555555 ELIJAH 0.5 0.5 LOCATE 123456 EMIS m 91 Alliance

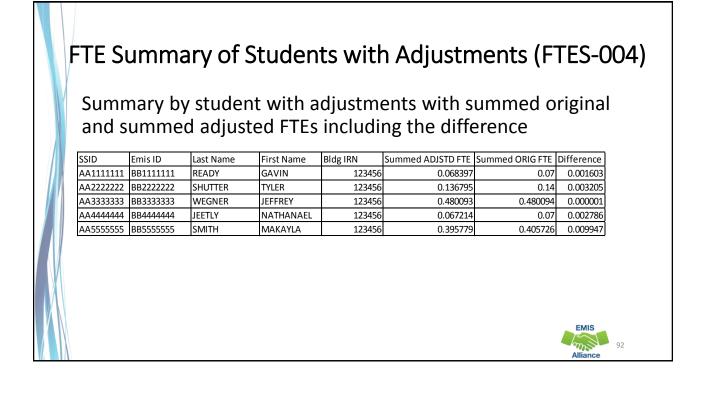

### Quick Check

FTE Summary Reports can be used to provide a high level view of student FTE data as well as multiple student level views. The reports can aid in data comparisons based on fund patterns, student totals, and student adjustments.

- Are you reviewing the FTE Summary Reports often?
- Have you tried saving the reports to compare to an updated set of reports?
- Are you sharing these reports with others in your district?

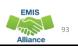

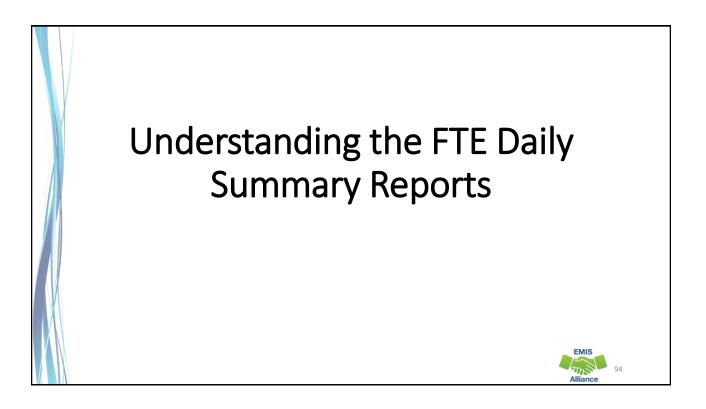

# FTE Daily Summary Reports

- Contain student FTEs calculated from EMIS data that was processed at ten specific times
- Should be reviewed often to identify fluctuations in the amount of FTEs being generated from specific submissions
- Are separated by educating/funding situations which can be tied back to the FTE Detail Report
- Contain result codes that are not an indication of an error but rather identify student education/funding situations

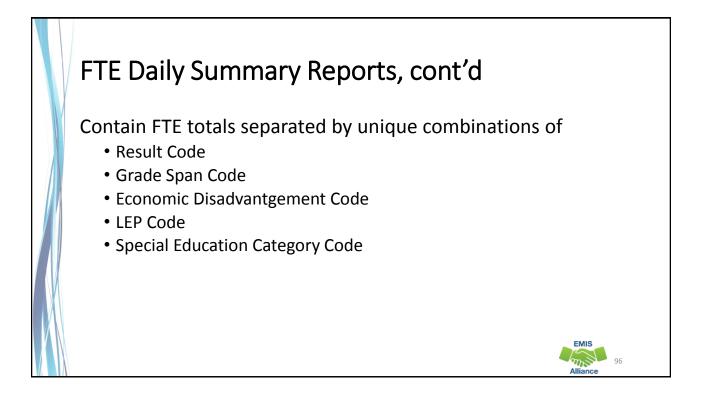

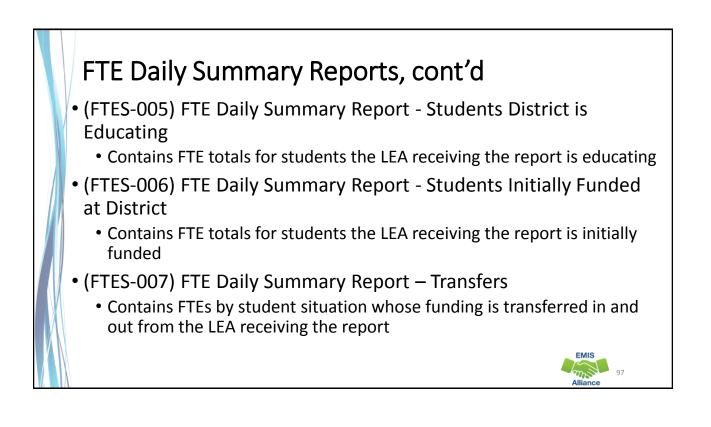

# FTE Run Dates

- All three Daily Summary Reports contain the same 10 Run Date columns
- Most recent FTEs are to the left and prior FTEs are to the right

| N        |     | 0          | P          | Q                  | R                   | S                 | Т             | U            | V              | W          |
|----------|-----|------------|------------|--------------------|---------------------|-------------------|---------------|--------------|----------------|------------|
| ATEST    |     | PRIOR RUN  | SEC PRIOR  | THIRD<br>PRIOR RUN | FOURTH<br>PRIOR RUN | WEEK<br>PRIOR RUN | WEEK<br>PRIOR | PRIOR<br>RUN | MONTH<br>PRIOR |            |
| RUN DAT  | E-  | DATE-      | RUN DATE-  | DATE-              | DATE-               | DATE-             | RUN           | DATE-        | RUN            | THIRTY DAY |
| 01/16/20 | 19  | 01/15/2019 | 01/14/2019 | 01/10/2019         | 01/08/2019          | 01/08/2019        | DATE-         | 12/16/20     | DATE-          | AVERAGE    |
| 319.6914 | 415 | 449.691415 | 449.691415 | 449.651077         | 449.659461          | 449.659461        | 0             | 0            | 0              | 179.869617 |
| 2.3914   | 468 | 2.391468   | 2.391468   | 2.391468           | 2.391468            | 2.391468          | 0             | 0            | 0              | 0.956587   |
| 62.0819  | 994 | 62.081994  | 62.081994  | 63.028171          | 63.028171           | 63.028171         | 0             | 0            | 0              | 25.022032  |
| 57.8140  | 033 | 57.814033  | 57.814033  | 58.282829          | 58.282829           | 58.282829         | 0             | 0            | 0              | 23.219372  |
| 2.9899   | 934 | 2.989934   | 2.989934   | 2.989934           | 2.989934            | 2.989934          | 0             | 0            | 0              | 1.195974   |
|          | 1   | 1          | 1          | 1                  | 1                   | 1                 | 0             | 0            | 0              | 0.4        |

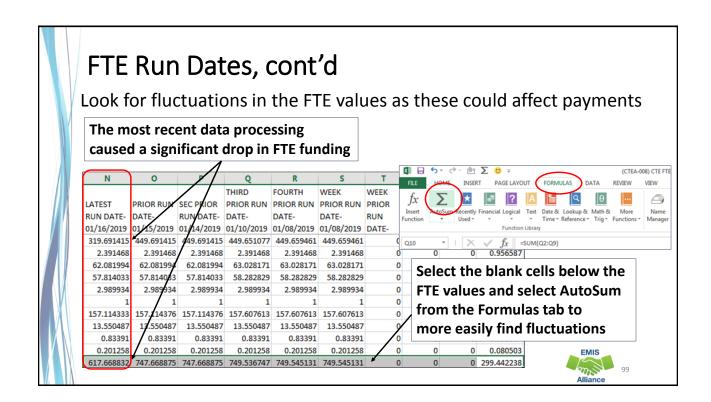

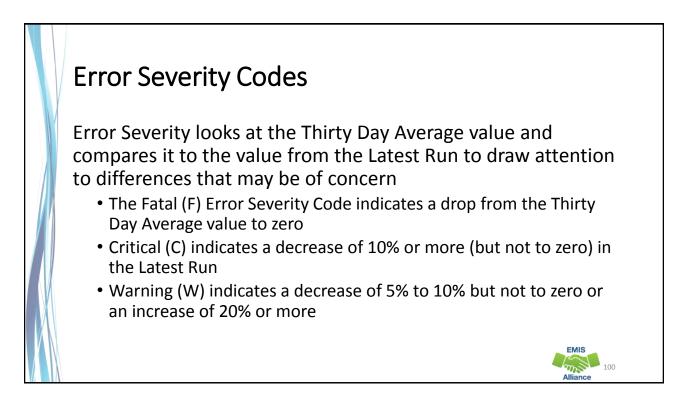

| Err     | or S      | ever       | ity C      | odes       | 5, CO      | nťd        |            |            |            |            |      |
|---------|-----------|------------|------------|------------|------------|------------|------------|------------|------------|------------|------|
| This    | exam      | nle co     | ntain      | s mult     | tinle (    | ritical    | Frror      | Seve       | rity Co    | odes du    | ie t |
|         |           | •          |            |            | •          |            |            |            | •          |            |      |
| deci    | reases    | s in FT    | E betv     | veen       | the lat    | test ru    | in and     | the t      | nirty (    | day        |      |
| aver    | age       |            |            |            |            |            |            |            |            |            |      |
| c       | N         | 0          | р          | 0          | R          | s          | т          | U          | V          | w          | 1 3  |
|         | A. 42     |            |            |            | THIRD      | FOURTH     | WEEK       | TWO WEEK   | MONTH      | TWO MONTH  |      |
|         |           | LATEST     | PRIOR RUN  | SEC PRIOR  | PRIOR RUN  | PRIOR RUN  | PRIOR RUN  | PRIOR RUN  | PRIOR RUN  | PRIOR BUN  | THIR |
| ERR SEV | FTE LEA   | RUN DATE-  | DATE-      | RUN DATE-  | DATE-      | DATE-      | DATE-      | DATE-      | DATE-      | DATE-      | DAY  |
| CODE    | TYPE CODE | 01/17/2019 | 01/16/2019 | 01/15/2019 | 01/14/2019 | 01/10/2019 | 01/10/2019 | 01/03/2019 | 12/18/2018 | 11/18/2018 | AVE  |
| С       | CMNTYSCH  | 25.508572  | 25.508572  | 25.508572  | 25.508572  | 25.508572  | 25.508572  | 0          | 0          | ) (        | 33.7 |
| С       | CMNTYSCH  | 4.811429   | 4.811429   | 4.811429   | 4.811429   | 4.811429   | 4.811429   | 0          | C          | ) (        | 6.4  |
| С       | CMNTYSCH  | 6.697143   | 6.697143   | 6.697143   | 6.697143   | 6.697143   | 6.697143   | 0          | C          | ) (        | 8.9  |
| С       | CMNTYSCH  | 1          |            | Critical ( | (C) india  | atos a c   | locross    | o of 10%   | 6 or       | ) (        | 1.3  |
| С       | CMNTYSCH  | 14.628571  | 14.6285.   |            |            |            |            |            | 0          | ) (        | 19.5 |
| С       | CMNTYSCH  | 1.308571   | 1.3085     | more (b    | ut not t   | o zero)    | in the L   | atest Ru   | un 🛛 💿     | ) (        | 1.7  |
| С       | CMNTYSCH  | 35.931426  | 35.931426  | 35.931426  | 35.931426  | 35.931426  | 35.931426  | 0          | 0          | ) (        | 47.9 |
| С       | CMNTYSCH  | 4.771429   | 4.771429   | 4.771429   | 4.771429   | 4.771429   | 4.771429   | 0          | 0          | ) (        | 6.3  |

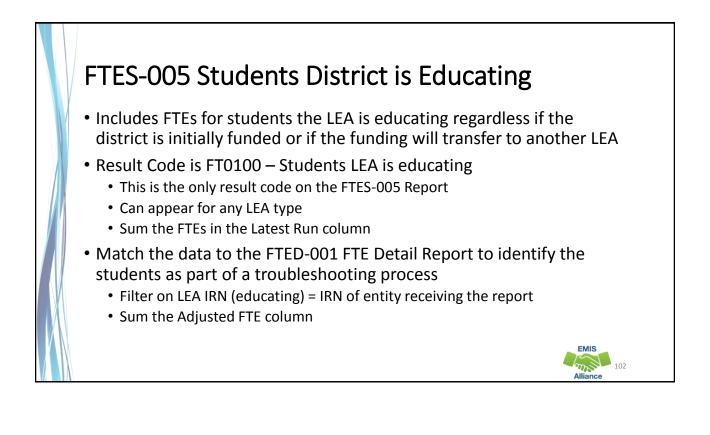

| Γ                | FTED-                                                      | 001                     | FTE De                                                              | etail                   | Report                                                                                  |                                                                                                    |                                                                                                   | Sele | ect the cells in the                                     |
|------------------|------------------------------------------------------------|-------------------------|---------------------------------------------------------------------|-------------------------|-----------------------------------------------------------------------------------------|----------------------------------------------------------------------------------------------------|---------------------------------------------------------------------------------------------------|------|----------------------------------------------------------|
| 1                | 1                                                          | к                       | L                                                                   | м                       | N                                                                                       | 0                                                                                                    | P                                                                                                 | Q    | usted FTE column                                         |
|                  | LEVEL 2<br>REC TYPE                                        |                         | RESULT<br>CODE<br>DESCR -                                           | FTE<br>FUND<br>PTTRN    |                                                                                         | ENRL END                                                                                                    |                                                                                                   | the  | AutoSum, or viev<br>SUM value at the<br>tom of the Excel |
| 040404<br>040404 | FTED-001<br>FTED-001                                       | FT0000<br>FT0000        | FTE Detail                                                          | NFRG<br>NFRG            | 07/01/2018<br>08/22/2018                                                                | 12/31/2500<br>12/31/2500<br>12/31/2500                                                                                     | 1                                                                                                 | scre |                                                          |
|                  | FTE Edu<br>FTE edu<br>FTE den<br>FTE is th<br>FTE FTED-001 | nonst<br>nonst<br>ne ed | column<br>g IRN. I<br>ration<br>ucating<br>FTE Detail<br>FTE Detail | For th<br>04040<br>IRN. | 2Ct 3/2018<br>NS 7/2018<br>1/2018<br>1/2018<br>1/2018<br>1/2018<br>1/2018<br>07/01/2018 | 12/31/2500<br>12/31/2500<br>12/31/2500<br>12/31/2500<br>12/31/2500<br>08/16/2018<br>08/27/2018<br>08/17/2018<br>08/27/2018 | 1<br>0.974843<br>0.899371<br>0.981132<br>0.981132<br>0.005033<br>0.040264<br>0.010066<br>0.040234 |      | 00 0457<br>14 0 0457<br>15 903 SUM: 779.801533           |

| Match to               | the    | ר F   | TES    | 5-005       | FTF        | Dail   | ly Summary Repo            |
|------------------------|--------|-------|--------|-------------|------------|--------|----------------------------|
|                        | CIIV   |       |        |             |            | Dan    | y sammary nepe             |
|                        |        |       |        |             |            |        |                            |
|                        |        | ~     |        |             |            |        |                            |
| FIES-005 FIE           | Daily  | / Sui | mma    | гу керс     | ort – Sti  | ident  | District is Educating      |
| 1                      | K      | L     | M      | N           | 0          | P      |                            |
|                        | ECON   |       | SPECED | ATCOT       | PRIOR RUN  | 656 DD | Select the cells in the    |
|                        | DISADV |       | CAT    | RUN DATE-   | DATE-      | RUN D  |                            |
| FTE LEA TYPE DESCR -   |        |       |        | 01/16/20: * |            |        | Latest Run Date column     |
| Traditional/JVSD/ESC   |        | N     | 3      | 01/10/20. • | 01/13/20.1 | 01/14/ |                            |
| Traditional/JVSD/ESC   |        | N     | 3<br>4 | 3           | 3          |        | and AutoSum, or view       |
| Traditional/JVSD/ESC   |        | N     | 4<br>5 | 4.105613    | 4.105613   | 4.10   | the SUM value at the       |
| Traditional/JVSD/ESC   |        | N     | 6      | 4.103013    | 4.103013   | 4.10   |                            |
| Traditional/JVSD/ESC   |        | N     | •      | 0.979868    | 0.979868   | 0.97   | bottom of the Excel screer |
| Traditional/JVSD/ESC   |        | N     |        | 57.814033   |            |        |                            |
| Traditional/JVSD/ESC   |        | N     | 1      | 2,989934    |            |        |                            |
| Traditional/JVSD/ESC   |        | N     | 6      | 1           | 1          | 2.50   |                            |
| Traditional/JVSD/ESC   |        | N     |        | 157.114333  | 157.114376 | 157.11 |                            |
| Traditional/JVSD/ESC   |        | N     | 1      | 13.550487   | 13.550487  |        | 1 1 040000                 |
| Traditional/JVSD/ESC   |        | N     | 2      | 9.817274    |            |        |                            |
| Traditional/JVSD/ESC   |        | N     | 3      | 2           | 2          |        | COUNT: 903 SUM: 779.801533 |
| Traditional/JVSD/ESC   |        | N     | 5      | 1.229946    | 1.229946   | 1.22   |                            |
|                        |        | N     | 6      | 0.83391     | 0.82391    | 0.8    |                            |
| C Traditional/JVSD/ESC |        |       | -      |             |            |        | EMIS                       |

# FTES-006 Students Initially Funded at District

- Includes FTEs of students for which the LEA is initially funded
- Contains up to nine different Result Codes indicating the LEA is initially funded and breaks down transfer information by student situation
  - Each row on the FTE Detail Report will count in only one result code
  - JVSDs receive only Result Code FTES-0110
- Displays FTEs as initially funded, positive amounts
- Generated for traditional districts and JVSDs
- Can be matched to the FTED-001 FTE Detail Report

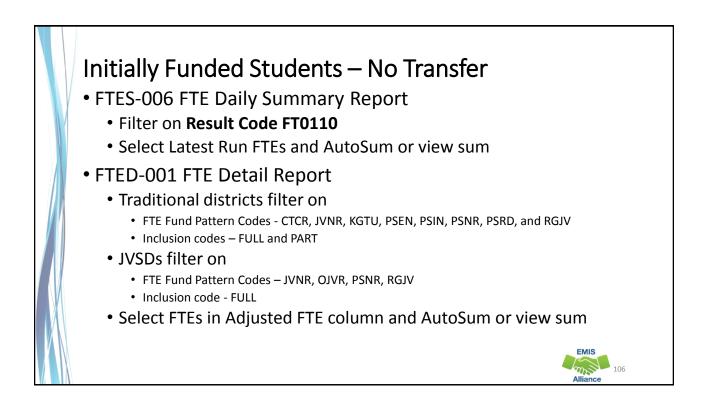

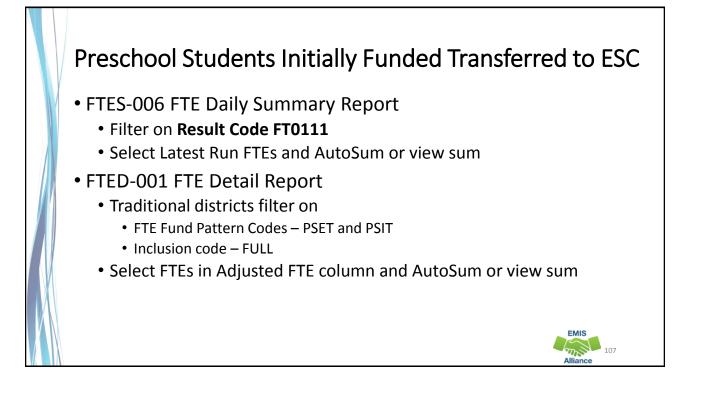

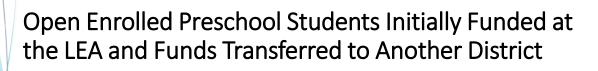

- FTES-006 FTE Daily Summary Report
  - Filter on Result Code FT0112
  - Select Latest Run FTEs and AutoSum or view sum
- FTED-001 FTE Detail Report
  - Traditional districts filter on
    - FTE Fund Pattern Codes PSON, PSOP, and PSOT
    - Inclusion code FULL
  - Select FTEs in Adjusted FTE column and AutoSum or view sum

# Preschool Students Initially Funded at the LEA Transferred to a CBDD

- FTES-006 FTE Daily Summary Report
  - Filter on Result Code FT0113
  - Select Latest Run FTEs and AutoSum or view sum
- FTED-001 FTE Detail Report
  - Traditional districts filter on
    - FTE Fund Pattern Codes PSDD
    - Inclusion code FULL
  - Select FTEs in Adjusted FTE column and AutoSum or view sum

# Initially Funded at the LEA Transferred to a JVSD FTES-006 FTE Daily Summary Report Filter on Result Code FT0114 Select Latest Run FTEs and AutoSum or view sum FTED-001 FTE Detail Report Traditional districts filter on FTE Fund Pattern Codes – CTID, CTOP, CTVC, and OJVD Inclusion code – FULL

- LEA IRN = JVSD IRN(s)
- Select FTEs in Adjusted FTE column and AutoSum or view sum

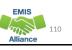

# Initially Funded at the LEA Transferred to a Community School/STEM

- FTES-006 FTE Daily Summary Report
  - Filter on Result Code FT0115
  - Select Latest Run FTEs and AutoSum or view sum
- FTED-001 FTE Detail Report
  - Traditional districts filter on
    - FTE Fund Pattern Codes COMM, STEM, and KGTU
    - For KGTU verify that the LEA IRN is a Community School or STEM district
    - Inclusion code FULL
  - Select FTEs in Adjusted FTE column and AutoSum or view sum

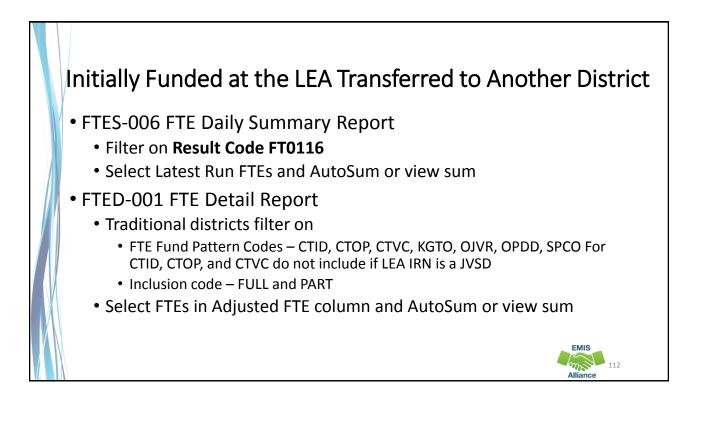

# Initially Funded at the LEA, Transferred to Both a JVSD and Another District

- FTES-006 FTE Daily Summary Report
  - Filter on Result Code FT0117
  - Select Latest Run FTEs and AutoSum or view sum
- FTED-001 FTE Detail Report
  - Traditional districts filter on
    - FTE Fund Pattern Codes OPID
    - Inclusion code FULL (do not include PART)
  - Select FTEs in Adjusted FTE column and AutoSum or view sum

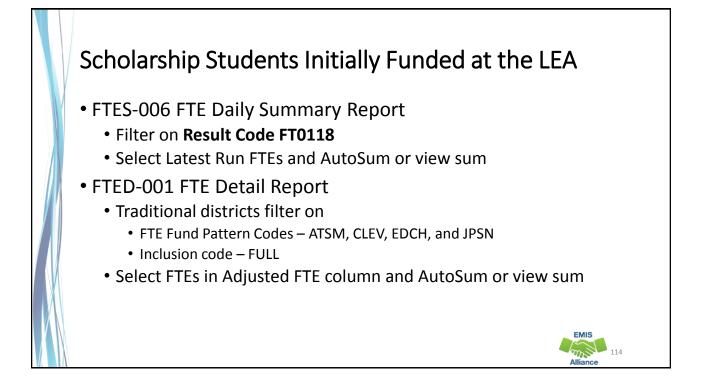

# FTES-007 Transfers Contains FTEs that will either transfer in or out from the LEA receiving the report Displays FTEs that transfer in as positive amounts and FTEs that transfer out as negative amounts Includes FTEs for students who are in open enrollment situations in specific non-open enrollment situations attending community schools or STEM schools preschool students attending an ESC Can be matched to the FTED-001 FTE Detail Report

# **Result Codes**

- FT0150 Open enrolled in, initially funded elsewhere and funding transferred to educating LEA (positive amount)
- FT0160 Open enrolled out, initially funded then funding is transferred to the educating LEA (negative amount)
- FT0170 Non open enrolled in, initially funded elsewhere then funding is transferred to educating LEA (positive amount)
- FT0180 Non open enrolled out, initially funded then funding is transferred to the educating LEA (negative amount)
- FT0190 Community School/STEM educating, funding transferred in (positive amount)
- FT0200 Resident student at Community School/STEM, funding transferred (negative amount)

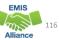

# Result Codes, cont'd

- FT0210 ESC Preschool student received from the resident district or a non-open enrolled district that is not the resident district; funding is transferred to the ESC from the district (positive amount)
- FT0220 Preschool students sent to an ESC from the resident district or from a non-open enrolled district that is not the resident district; funding is transferred from the district to the ESC (negative amount)

# Transfers - Open Enrollment In

- FTED-001 FTE Detail Report
  - First filter on Fund Pattern Codes KGTO, OJVD, OPDD, OPID, PSON, PSOP, and PSOT
    - Add filter in Inclusion Code column NONE and PART
    - Select FTEs in Adjusted FTE column and AutoSum or view sum (note this amount)
  - Clear filters then filter on Fund Pattern Code OJVR
    - Add filter in Inclusion Code column NONE
    - Select FTEs in Adjusted FTE column and AutoSum or view sum (note this amount)
  - Third combine Adjusted FTE amounts to match to Result Code FT0150
- FTES-007 FTE Daily Summary Report Transfers
  - Result Code FT0150 open enrolled in positive amount
  - Select Latest Run FTEs and AutoSum or view sum

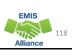

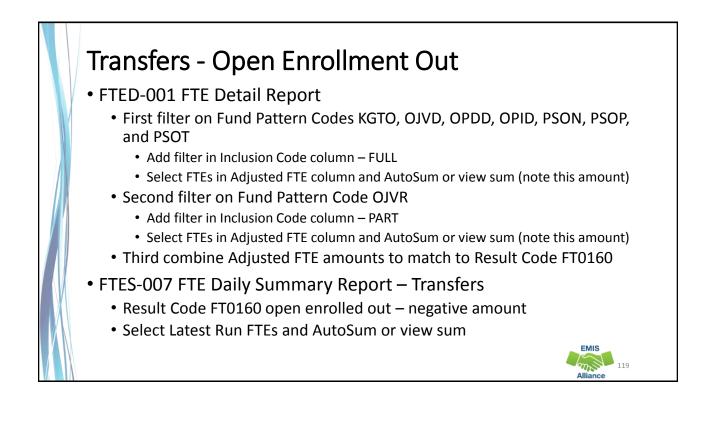

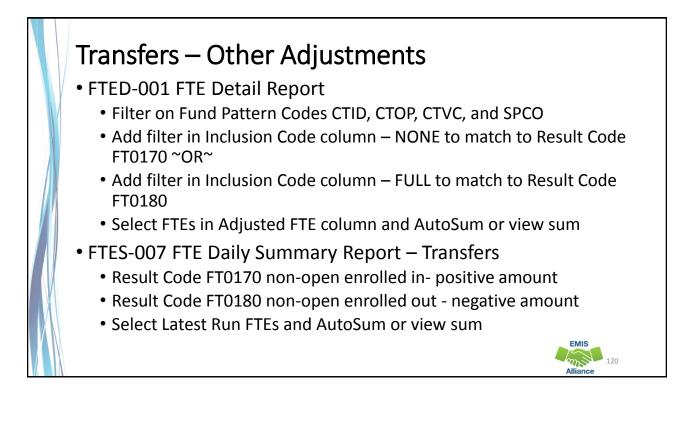

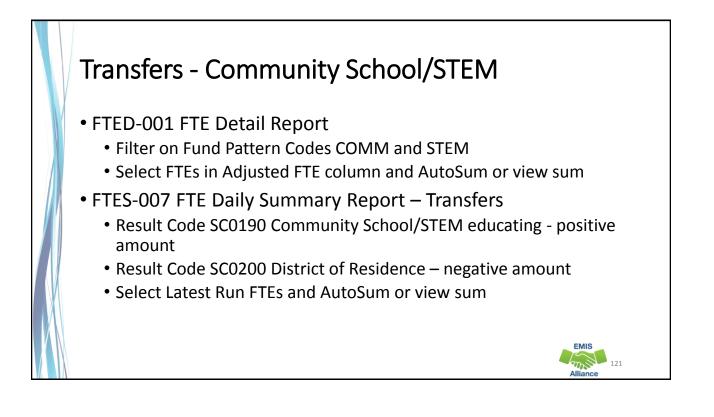

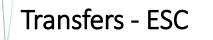

- FTED-001 FTE Detail Report
  - Filter on Fund Pattern Codes PSET and PSIT
  - Select FTEs in Adjusted FTE column and AutoSum or view sum
- FTES-007 FTE Daily Summary Report Transfers
  - Result Code FT0210 ESC educating positive amount
  - Result Code FT0200 DOR or sending district negative amount

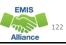

# Quick Check

FTE Daily Summary Reports are helpful to identify fluctuations in FTEs that could affect funding. They can also be used to follow the flow of FTE funding based on student situations.

- Are you checking the Daily Summary Reports often to avoid any negative impacts on FTE funding?
- Can you identify individual students in the Daily Summary Reports by filtering the FTE Detail Report?
- Are you sharing these reports with others in your district?

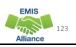

## Summary

Student funding is a process that requires data accuracy and completeness throughout all phases of the data reporting process

- This presentation reviewed data integrity from the point of data entry through the FTE Report generation process
- Prompt 1 What can your district do to ensure that data is correct from the point of entry?
- Prompt 2 What can your district do to ensure that it is receiving appropriate funding for each fundable student?

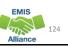

# Resources Current EMIS Manual ODE Home > Topics > Data > EMIS > Documentation > EMIS Manual Level 2 Report Explanation: FTE Detail Report ODE Home > Topics > Data > EMIS > Documentation > EMIS Validation and Report Explanations Your ITC Your Area Coordinator

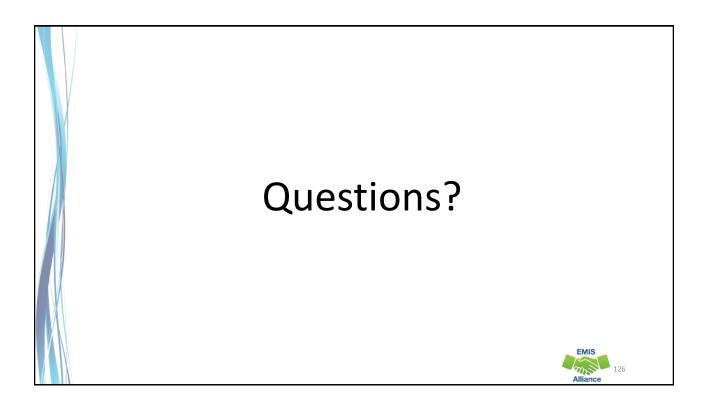